# **IB 2022-133**

**Experimentelle Untersuchung der Turbulenz im Freistrahl eines Sondenkalibrierkanals**

**Bachelorarbeit**

Joel Vidua

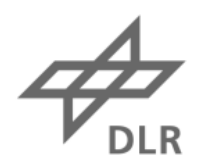

**Deutsches Zentrum** DLR für Luft- und Raumfahrt

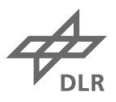

# **Dokumenteigenschaften**

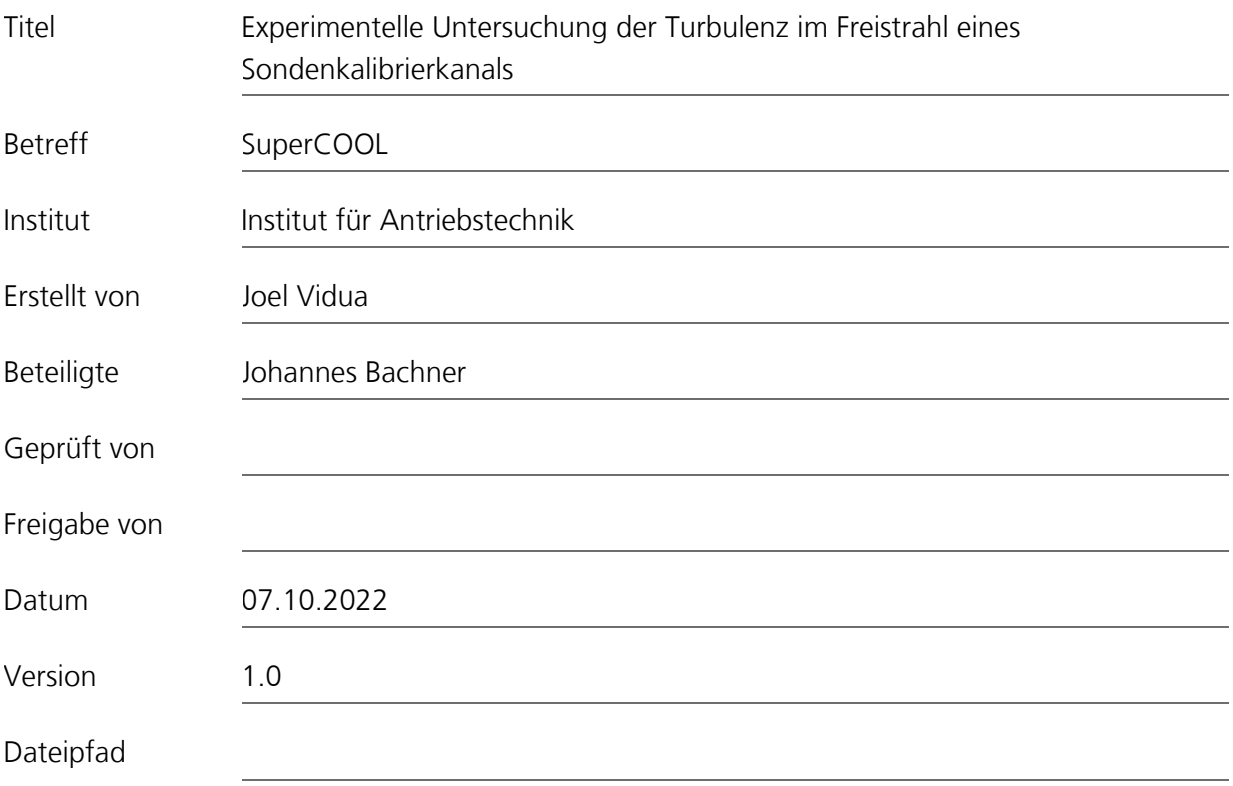

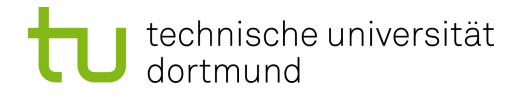

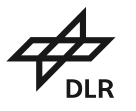

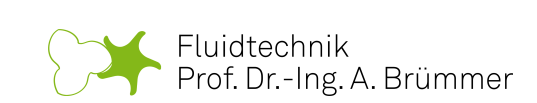

# **Bachelorarbeit 2022/09**

Experimentelle Untersuchung der Turbulenz im Freistrahl eines Sondenkalibrierkanals

> von Joel Vidua (Matr.-Nr.: 186801)

Betreuung durch: Prof. Dr.-Ing. A. Brümmer M. Sc. J. Bachner

Angemeldet am 01.07.2022 Eingereicht am 07.10.2022

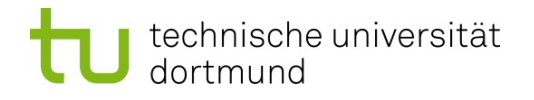

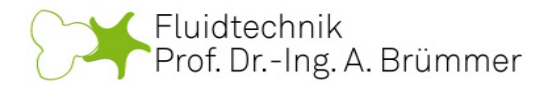

## Aufgabenstellung Bachelorarbeit 2022/09

#### "Experimentelle Untersuchung der Turbulenz im Freistrahl eines Sondenkalibrierkanals"

Joel Vidua (Matrikel-Nr. 186801)

An den Turbinenprüfständen der Abteilung AT-TUR werden pneumatische Mehrlochsonden eingesetzt, um Strömungsrichtungen, Machzahlen und Totaltemperaturen zu bestimmen. Diese gesuchten Größen werden dabei indirekt über die an der Sonde gemessenen Drücke und Temperaturen ermittelt. Wegen der komplexen Strömung am Sondenkopf mit einer hohen Empfindlichkeit gegenüber Fertigungstoleranzen der Sonden, müssen die Sonden vor den Messungen kalibriert werden. Bei der Kalibrierung werden sie im Sondenkalibrierkanal Göttingen (SKG) aus unterschiedlichen Richtungen im Unter-, Trans- und Überschall angeströmt. Eine genaue Kenntnis der Strahleigenschaften ist für exakte Sondenmessungen unerlässlich.

Gegenstand der vorliegenden Arbeit ist der Turbulenzgrad im Kalibrierfreistrahl des SKG. Ziel der Arbeit sind die Durchführung und Auswertung experimenteller Untersuchungen der Turbulenz im Freistrahl bei unterschiedlichen Mach- und Reynoldszahlen. Hierfür soll das in der Abteilung AT-TUR vorhandene Hitzdrahtmesssystem der Firma Dantec eingesetzt werden. Für das System stehen Ein- und Zweidrahtsonden zur Verfügung. Diese werden unmittelbar vor der Messung im Freistrahl in-situ-kalibriert.

Abschließend sind die Ergebnisse aufzubereiten, kritisch zu bewerten und gemäß des "Leitfaden zur Anfertigung von wissenschaftlichen Arbeiten" des FG Fluidtechnik in Berichtsform abzugeben. Aufgabenpunkte:

- 1. Durchführung einer Literaturstudie zu den Themengebieten
	- a. Grundlagen der Turbulenz
	- b. Grundlagen des Freistrahls
	- c. Grundlagen der Kalibrierung von pneumatischen Mehrlochsonden und Einfluss des Turbulenzgrads auf das aerodynamische Verhalten der Sonden
	- d. Funktionsweise und Anwendung von Hitzdrahtmesstechnik zur Turbulenzmessung
- 2. Vorbereitung und Planung der experimentellen Untersuchungen inkl. Festlegung der zu untersuchenden Betriebsbereiche des SKG und Auswahl der Hitzdrahtsonden
- 3. Durchführung der Experimente am SKG

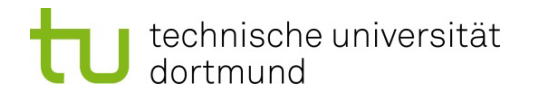

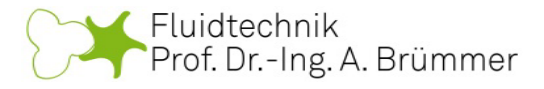

- 4. Auswertung der Messungen inkl. Charakterisierung des Freistrahls durch
	- a. Ermittlung des Turbulenzgrades
	- b. Bewertung der Isotropie der Turbulenz
	- c. Untersuchung des Turbulenzspektrums
- 5. Schriftliche Dokumentation

Betreuer: Prof. Dr.-Ing. A. Brümmer J. Bachner, M.Sc.

Winns

Prof. Dr.-Ing. A. Brümmer

# **Inhaltsverzeichnis**

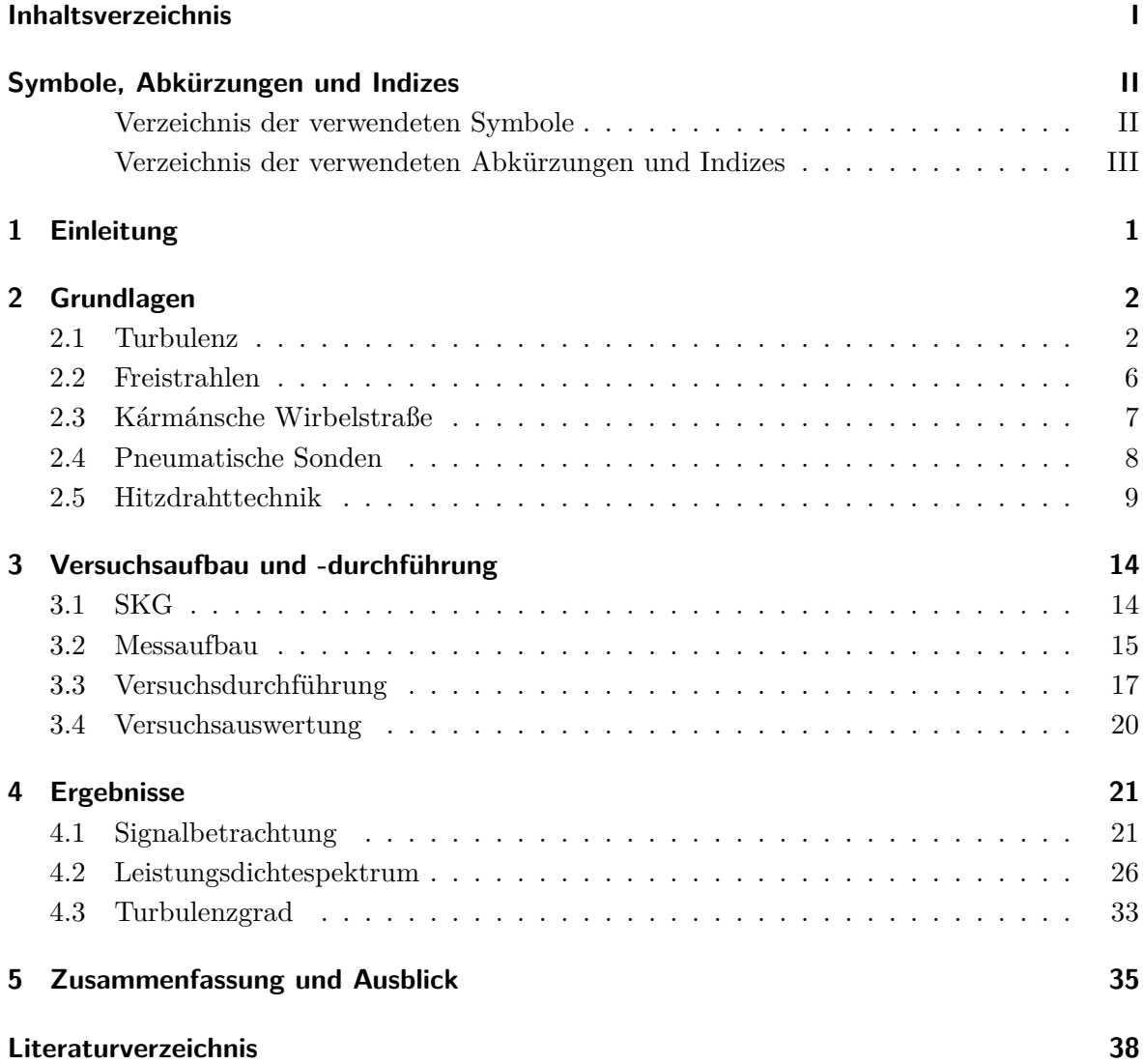

# **Symbole, Abkürzungen und Indizes**

#### **Verzeichnis der verwendeten Symbole**

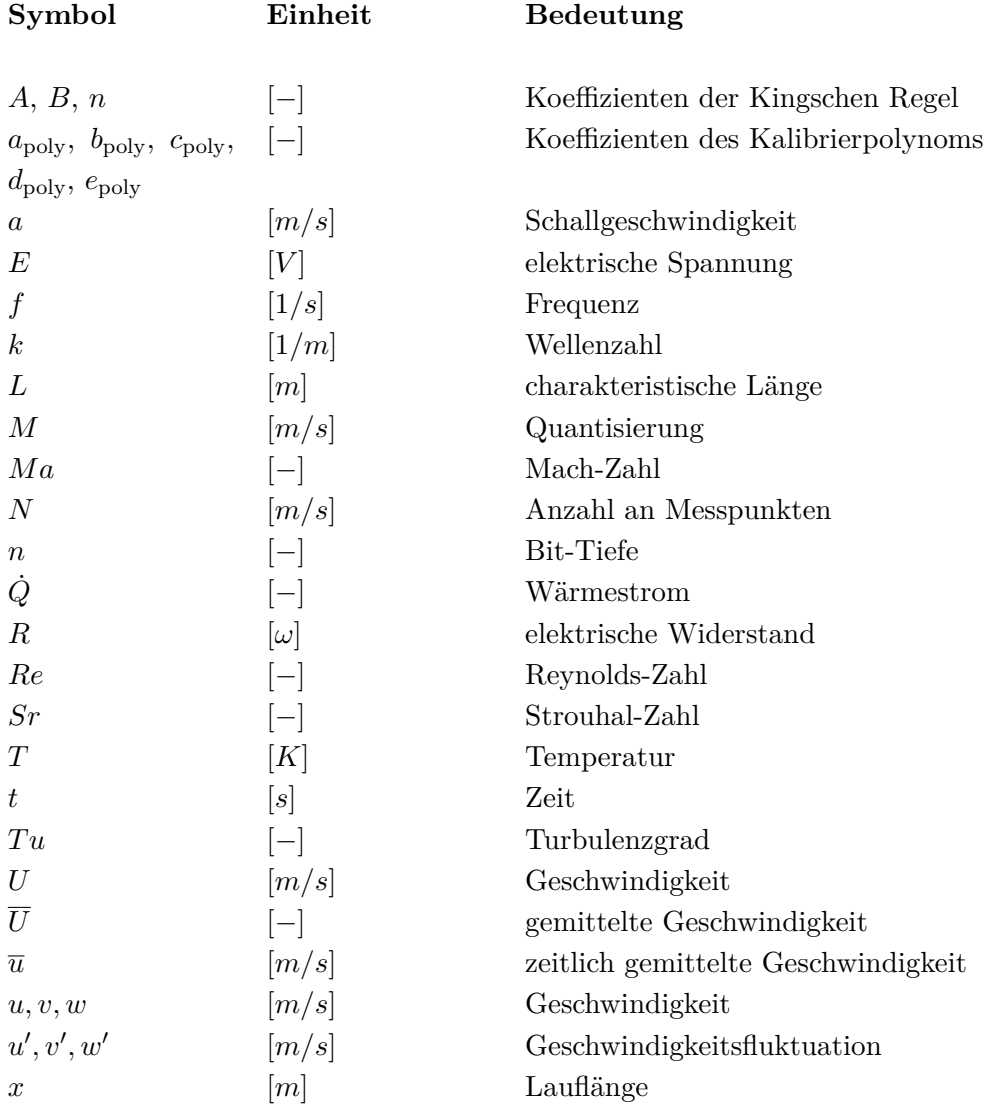

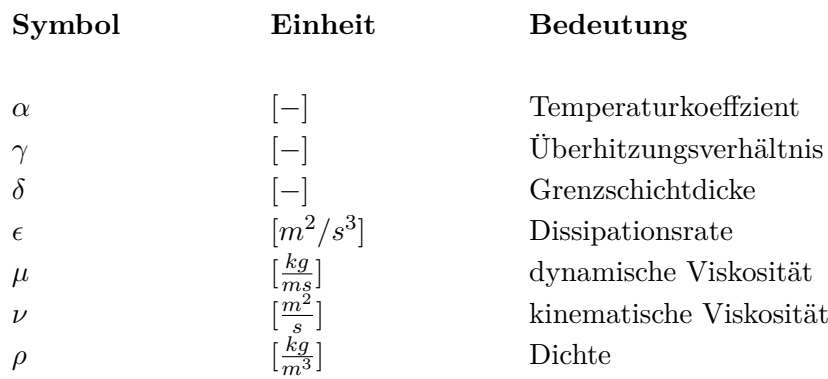

#### **Verzeichnis der verwendeten Abkürzungen und Indizes**

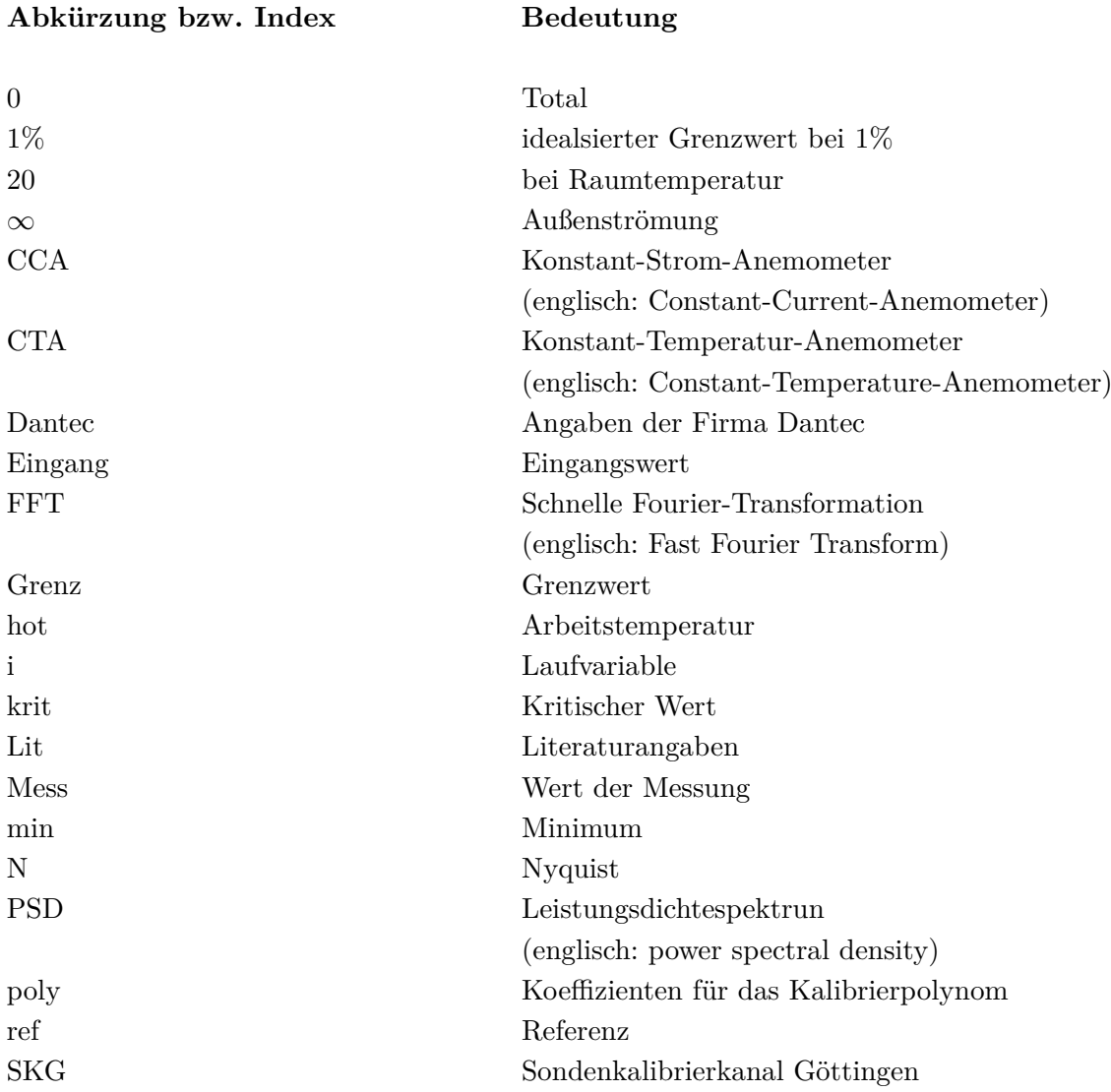

# **1 Einleitung**

Für die Untersuchung von Strömungsfeldern werden in der Forschung und Industrie pneumatische Sonden verwendet. In der Abteilung Turbine des Deutschen Zentrum für Luftund Raumfahrt e.V. (DLR) in Göttingen werden pneumatische Sonden eingesetzt, um Strömungsrichtungen, Mach-Zahlen und Totaltemperaturen innerhalb der Turbinenprüfstände zu bestimmen. Diese werden mit Hilfe einer Kalibrierung über die gemessenen Drücke und Totaldrücke ermittelt. Hierfür werden die Sonden innerhalb eines Freistrahls mit bekannten Eigenschaften im **S**onden**k**alibrierkanal **G**öttingen (SKG) kalibriert.

Das aerodynamische Verhalten einer Mehrlochsonde wird durch die dimensionslosen Ähnlichkeitskennzahlen Reynolds-Zahl, Mach-Zahl und Turbulenzgrad beeinflusst. Diese sollten im Idealfall zwischen Kalibrierung und Messung übereinstimmen, damit Messfehler vermieden werden können. Im SKG können sowohl die Reynolds-Zahl als auch die Mach-Zahl unabhängig von einander variiert werden. Für den Turbulenzgrad ist dies nicht möglich. Deshalb soll der bei verschiedenen Mach-Zahlen und Totaldrücken im SKG vorherrschende Turbulenzgrad in der vorliegenden Arbeit mit der Hitzdrahtmesstechnik untersucht werden. Dieser wird in Zukunft für die Abschätzung der Abweichung zwischen Kalibrierung und Messung verwendet.

Hierfür werden in dieser Arbeit zuerst die Grundlagen der Turbulenz, des Freistrahls, der Kármánschen Wirbelstraße, der pneumatischen Sonden und der Hitzdrahttechnik erläutert. Danach werden der SKG, der Messaufbau sowie die Versuchsdurchführung vorgestellt.

Für die Untersuchung des Turbulenzgrads für verschiedene Mach- und Reynolds-Zahlen innerhalb des Kalibrierfreistrahls des SKG wird das Hitzdrahtmessprinzip verwendet. Hierfür wird vor der Messung eine Kalibrierung der Hitzdrahtsonde in einer bekannten Strömung vorgenommen.

Anschließend wird der Einfluss der Mach-Zahl und der Reynolds-Zahl auf den Turbulenzgrad untersucht, indem diese für die einzelnen Messungen in einem Bereich variiert werden. Des Weiteren wird die Turbulenzmessung in zwei unterschiedlichen Messebenen durchgeführt, um die Strömung auf Isotropie zu untersuchen.

Bei der Auswertung werden zuerst die gemessenen Turbulenzspektren betrachtet, um ein besseres Verständnis der Strömung zu erlangen. Dazu wird sichergestellt, dass die gemessenen Turbulenzgrade wirklich auf turbulenten Strömungsphänomenen basieren. Abschließend wird der Turbulenzgrad der Strömung bestimmt und diskutiert.

# **2 Grundlagen**

#### **2.1 Turbulenz**

Die Turbulenz ist ein Phänomen von großer Bedeutung, welches sich in der Natur und der Wissenschaft beobachten lässt[LM86].

Nach Bradshaw [Bra71] kann die Turbulenz als eine dreidimensionale, zeitabhängige Bewegung, bei der sich durch die Geschwindigkeitsschwankungen die Wirbel auf alle Wellenlängen der Strömung ausdehnen, beschrieben werden.

Reynolds entdeckte bei seinen ersten Instabilitäts- und Turbulenzuntersuchungen, dass es zwei unterschiedliche Arten von Strömungen gibt, die laminare Strömung und die turbulente Strömung.[LM86]

Auf der linken Seite in Abbildung **2.1** ist der Verlauf der laminaren Strömung zu sehen. Sie zeichnet sich durch ihren schichtenförmigen Strömungsverlauf aus. Dabei bewegen sich die Fluidteilchen auf geradlinigen, parallelen Bahnen zueinander.

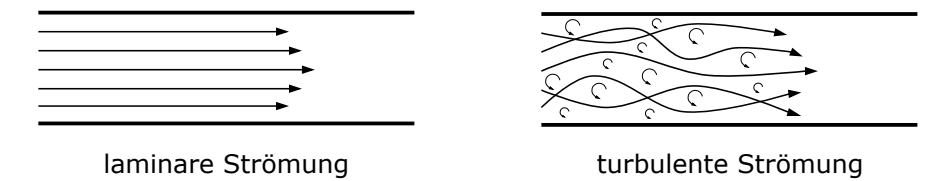

Abbildung 2.1: Strömungsverlauf bei laminarer und turbulenter Strömung nach [Ame19]

Auf der rechten Seite ist die turbulente Strömung zu sehen. Sie zeichnet sich zusätzlich zu obigen Aussagen nach Bradshaw [Bra71] durch eine erhöhte Diffusion aus. Die Fluidteilchen weichen dabei von ihren geradlinigen Bahnen ab, um sich zufällig untereinander zu bewegen und die für die Turbulenz typischen Wirbelstrukturen zu entwickeln.[SA19] Bei der Turbulenz handelt es sich um keine Eigenschaft des verwendeten Fluids, sondern um eine Eigenschaft der Fluidströmung.[TL72]

Mit Hilfe der dimensionslosen Reynolds-Zahl

$$
Re = \frac{uL}{\nu} \tag{2.1}
$$

können die beiden Strömungsarten eingeordnet werden. Die Reynolds-Zahl wird aus der Geschwindigkeit *u*, der charakteristischen Länge *L* und der kinematischen Viskosität *ν* gebildet. Damit beschreibt sie das Verhältnis zwischen der Trägheitskraft und Zähigkeitskraft. [SA19] Als Grenzwert, ab dem eine laminare Strömung in eine turbulente Strömung umschlägt, wird

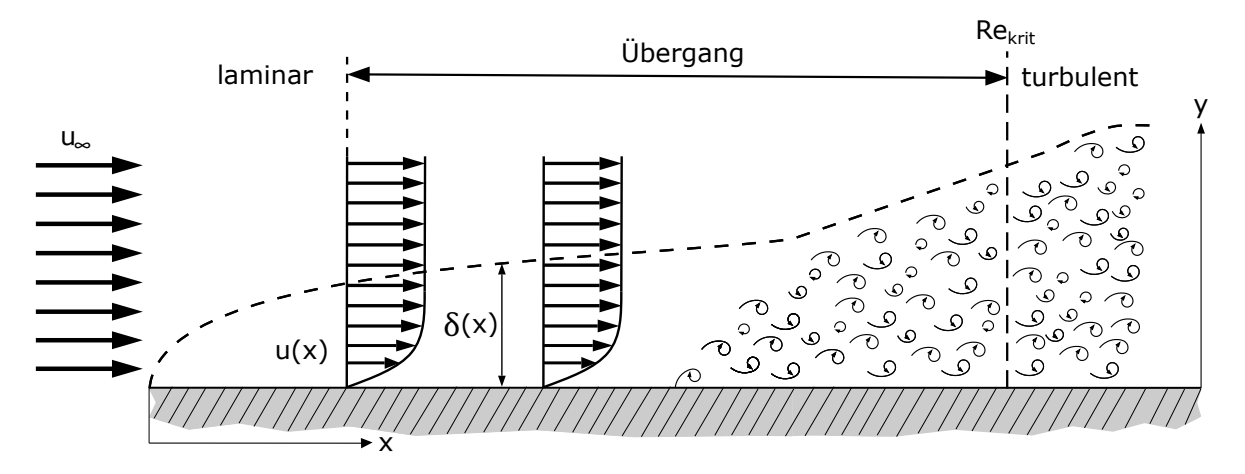

Abbildung 2.2: Grenzschicht an einer ebenen Platte nach [SG06]

die kritische Reynolds-Zahl

$$
Re_{\text{krit}} = \left(\frac{uL}{\nu}\right)_{\text{krit}} \tag{2.2}
$$

verwendet.[SG06] Für die kritische Reynolds-Zahl gibt es unterschiedliche Definitionen. In manchen Fällen wird diese als Wert für das erste Auftreten von Instabilitäten durch kleine Störungen der Strömung verwendet. In anderen Fällen bedeutet das Überschreiten des Kennwerts, dass die Strömung turbulent geworden ist.[SA19]

Der Übergang von einer laminaren zu einer turbulenten Strömung ist auch innerhalb der Grenzschicht zu finden. In Abbildung **2.2** ist die Grenzschichtbildung an einer ebenen Platte sowie der Übergang vom laminaren in den turbulenten Grenzschichtbereich dargestellt. Das Fluid trifft mit einer Geschwindigkeit *u*<sup>∞</sup> der Außenströmung auf die ebene Platte. Bei Anwendungen mit hohen Reynolds-Zahlen wird die Strömung in zwei Bereiche unterteilt. Direkt am Körper wird durch die Viskosität des Fluids die Haftungsbedingung erfüllt, wodurch sich die Geschwindigkeit der Wandgeschwindigkeit angleicht.[FP08] Hierdurch bildet sich eine dünne Schicht aus, die Grenzschicht genannt wird. Innerhalb dieser nimmt die Geschwindigkeit der Außenströmung immer weiter ab, bis sie in unmittelbarer Wandnähe auf null sinkt. Damit gilt innerhalb der Grenzschicht, dass je größer der Abstand zur Wand ist, desto höher ist die Geschwindigkeit. Für den restlichen Bereich außerhalb der Grenzschicht, kann die Reibung vernachlässigt werden.[SG06]

Auf Grund der Haftungsbedingung entsteht eine Schicht aus abgebremsten Fluidteilchen. Mit zunehmender Strömungslänge nimmt diese Schicht weiter zu, weil zunehmend Fluidteilchen durch die Reibung abgebremst werden. Dadurch nimmt die Dicke der Grenzschicht zu und ist von der Viskosität abhängig. Denn je kleiner die Viskosität und damit je größer die Reynolds-Zahl ist, desto dicker ist die Grenzschicht.[SG06]

In Abbildung 2.2 wird die Grenzschichtzunahme durch die gestrichelte Linie dargestellt. Durch die dynamische Viskosität *µ*, der Länge der Platte *x*, der Dichte *ρ* und der Geschwindigkeit der Außenströmung *u*<sup>∞</sup> kann die Grenzschicht durch

$$
\delta \sim \sqrt{\frac{\mu x}{\rho u_{\infty}}} = \sqrt{\frac{\nu x}{u_{\infty}}}.
$$
\n(2.3)

abgeschätzt werden. Mit der kinematischen Viskosität *ν* kann die Grenzschichtdicke verein-

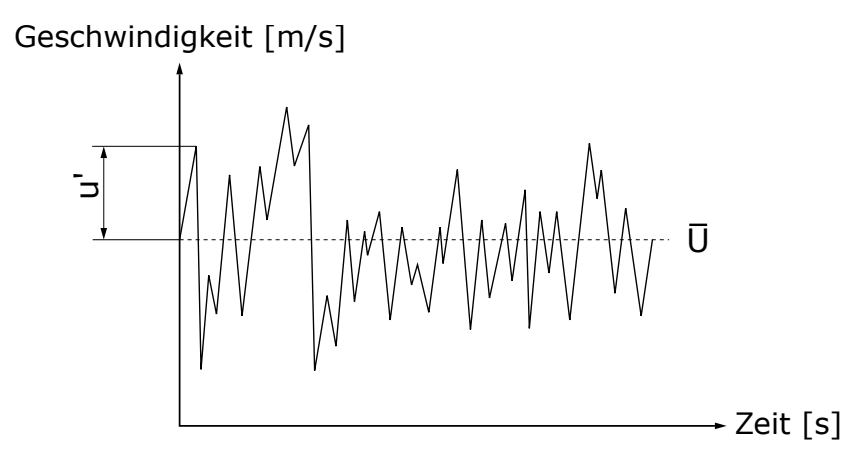

Abbildung 2.3: Reynolds-Zerlegung

facht werden. Für die Abschätzung der Grenzschichtdicke wird ein Prozentsatz der Außengeschwindigkeit definiert, der die Grenze der Grenzschicht bildet. In den meisten Fällen wird dieser Prozentsatz auf 99% festgelegt.[SG06]

Laut Schlichting [SG06] kann die laminare Grenzschicht für eine längsangeströmte Platte durch

$$
\delta_{99}(x) = 5\sqrt{\frac{\nu x}{u_{\infty}}} \tag{2.4}
$$

bestimmt werden.

Bei der Einführung der laminaren Strömung wurde beschrieben, dass der laminare Grenzschichtbereich nicht über die gesamte Länge der Platte bestehen bleibt, sondern ab einer kritischen Reynolds-Zahl in den turbulenten Grenzschichtbereich übergeht. Die kritische Reynolds-Zahl wird bei einer Lauflänge *x*krit erreicht.

Der Übergang der laminaren in die turbulente Grenzschicht erfolgt sukzessiv. Als vereinfachte Annahme wird ein Umschlagspunkt mit direktem Übergang der laminaren in die turbulente Strömung angenommen. Der Übergang ist durch ein schlagartiges Anwachsen der Grenzschichtdicke gekennzeichnet. Innerhalb der turbulenten Grenzschicht wird das Strömungsfeld nicht mehr durch den Viskositätseinfluss unterteilt. Stattdessen wird zwischen der turbulenzsowie reibungsfreien Außenströmung und der turbulenten Strömung unterschieden. Der Einfluss der Viskosität auf die Strömung beschränkt sich nur noch auf einen kleinen Bereich direkt am Körper. Innerhalb der turbulenten Grenzschicht ist die Scheinreibung zu beachten, die von den turbulenten Schwankungsbewegungen verursacht wird. Deshalb wird diese auch als Reibungsschicht bezeichnet.[SG06]

Die Störung der Außenströmung wird durch den Turbulenzgrad Tu definiert.[SG06] Für ein besseres Verständnis der Zusammensetzung des Turbulenzgrads wird zunächst die Strömungsgeschwindigkeit genauer betrachtet. Um weitere Informationen über die Geschwindigkeit zu erhalten, kann die in Abbildung **2.3** dargestellte Reynolds-Zerlegung verwendet werden. Diese wird, bei einer turbulenten Strömung, wie folgt definiert:

$$
U(t) = \overline{U} + u'(t). \tag{2.5}
$$

Damit ist die Geschwindigkeit eine Summe aus der zeitlich gemittelten Geschwindigkeit *U* und

der Fluktuationsgeschwindigkeit  $u'(t)$ . Dies kann auf jeden Geschwindigkeitsmesspunkt  $u_i$ einer Messreihe angewendet werden. Aus der mittleren Geschwindigkeit  $\overline{u}$  und dem Mittelwert aus den Standardabweichungen der mittleren Raumschwankungsgeschwindigkeiten  $u'$ ,  $v'$  und w
<sup>'</sup> kann nun der Turbulenzgrad

$$
Tu = \frac{\sqrt{\frac{1}{3}(\overline{u'^2} + \overline{v'^2} + \overline{w'^2})}}{U}
$$
\n(2.6)

gebildet werden.[SG06][Bru95]

Bei isotropischen Messbedingungen vereinfacht sich der Turbulenzgrad zu:

$$
Tu = \frac{\sqrt{\overline{u_i'^2}}}{\overline{u}} = \frac{\sqrt{\frac{1}{N-1} \sum_{i=1}^{N} u_i'^2}}{\frac{1}{N} \sum_{i=1}^{N} u_i}.
$$
\n(2.7)

Für die Bestimmung der Turbulenz in einer Strömung ist es wichtig, sich neben dem zeitlichen Bereich auch den Frequenzbereich anzuschauen. Dieser wird auch als Spektralbereich bezeichnet.[NB06]

Durch die Anwendung der Fourier-Transformation kann ein zeitabhängiges Signal in Sinuswellen verschiedener Wellenlängen zerlegt werden. Das transformierte Signal wird über die Amplituden und Frequenzen dargestellt, welches als Spektrum bezeichnet wird. Hierdurch können leichter periodische Verläufe, besonders einflussreiche Ausschläge sowie Fehler erkannt werden. Dabei muss unterschieden werden, ob diese Auffälligkeiten durch den Turbulenzeinfluss oder durch andere Effekte zustande kommen.[NB06][FP08]

Andersherum ist es ebenfalls möglich, ein Spektrum durch die inverse Fourier Transformation in ein Zeitsignal zurück zu transformieren. Für die Beschleunigung des notwendigen Rechenaufwands wird im Allgemeinen die Schnelle Fourier-Transformation (englisch:"**F**ast **F**ourier **T**ransform" (FFT)) verwendet. Hierbei werden viele repetitive Rechenschritte entfernt, wodurch der Rechenaufwand deutlich reduziert wird. Es muss allerdings beachtet werden, dass die Anzahl an Messpunkten ein Vielfaches einer 2er Potenz ist, damit die FFT korrekt ausgeführt werden kann.[NB06]

Die in dieser Arbeit verwendeten Spektren sind das Amplitudenspektrum und das Leistungsdichtespektrum (englisch: "power spectral density" (PSD)), welche im Folgenden genauer angeschaut werden.[NB06][TL72]

Im Leistungsdichtespektrum kann die sogenannte Energiekaskade nachvollzogen werden. Diese spiegelt den Energieverlauf einer turbulenten Strömung wieder. Dabei wird bei den großskaligen Wirbeln kinetische Energie durch den Einfluss von viskosen Schubspannungen in innere Energie umgewandelt. Als Folge zerfallen die großskaligen Wirbel in immer kleiner werdende Wirbel, bis diese komplett dissipieren. In Abbildung **2.4** ist ein typischer Verlauf einer Energiekaskade dargestellt, deren Abfall durch das −5*/*3-Gesetz von Kolmogorow

$$
E = \alpha \epsilon^{2/3} k^{-5/3} \tag{2.8}
$$

beschrieben werden kann. Das Gesetz wird aus der Wellenzahl  $k$ , der Dissipationsrate  $\epsilon$  und der universellen Konstanten *α* gebildet. *α* und müssen entweder abgeschätzt oder experimentell bestimmt werden.[Bra71]

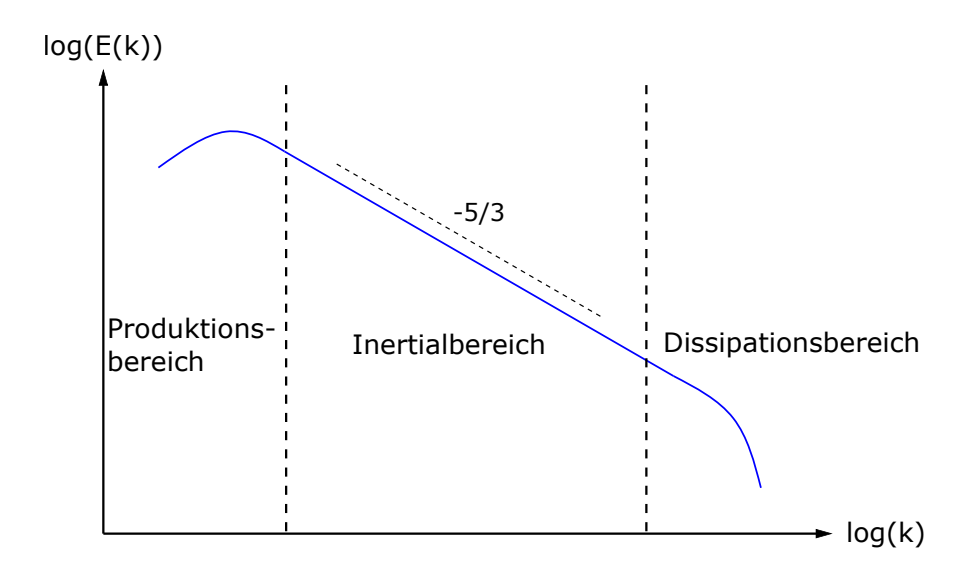

Abbildung 2.4: typischer Verlauf der Energiekaskade nach [Pet14]

#### **2.2 Freistrahlen**

Ein Freistrahl bezeichnet eine Strömung, die in einen Raum ohne Begrenzungen strömt und auf die sich die Grenzschicht-Theorie nicht anwenden lässt.[SG06] Das Schema eines Freistrahls ist in Abbildung **2.5** dargestellt. Das Fluid tritt in x-Richtung mit der Geschwindigkeit *u* aus der Düse mit dem Durchmesser *d* aus und breitet sich mit zunehmender Lauflänge konisch aus. Der Austritt des Freistrahl erfolgt dabei in ein beruhigtes Medium. Der Ursprung des Koordinatensystems wird in die Ebene des Düsenaustritts gelegt. Zudem kann der Freistrahl in drei Zonen unterteilt werden: das Nahfeld, der Mischbereich und das Fernfeld. Das Nahfeld setzt sich aus dem Potentialkernbereich und den Randzonen zusammen und beginnt direkt am Düsenaustritt. Der Potentialkern ist in Abbildung 2.5 grau dargestellt. Der Potentialkern befindet sich in der Mitte des Freistrahls und besitzt eine konstante Geschwindigkeit, welche der Geschwindigkeit im Düsenaustritt entspricht. Laut Abramovich [Abr63] ist die konstante Geschwindigkeit auf den im Potentialkern konstanten Druck zurückzuführen. Am Rand des Strahls befindet sich die Strahlrandzone. Innerhalb dieser Randzonen sinkt die Geschwindigkeit von ihrem konstanten Wert im Potentialkern in Richtung des Strahlenrands auf den Wert null ab. Mit zunehmender Strahllänge nimmt die Breite der Randzone zu und verdrängt den Potentialkern. Ab diesem Punkt beginnt der Mischbereich des Freistrahls. Die Zunahme der Randzonen basiert auf dem Mitschleppeffekt, bei dem Partikel aus dem ruhenden Fluid am Freistrahlrand mitgerissen werden und die Strahlrandzone verbreitern. Hierbei nimmt die Geschwindigkeit entlang der Strahlachse mit zunehmender Strahllänge ab. Der Potentialkern wird ungefähr nach einer Strahllänge, die dem Fünffachen des Düsenaustrittsdurchmesser entspricht von der Strahlrandzone verdrängt, welche nun den kompletten Querschnitt des Freistrahls einnimmt. Der Mitschleppeffekt ist in allen Bereichen des Freistrahls zu beachten, da dieser die Verbreiterung des Freistrahls und der Geschwindigkeitsvariationen

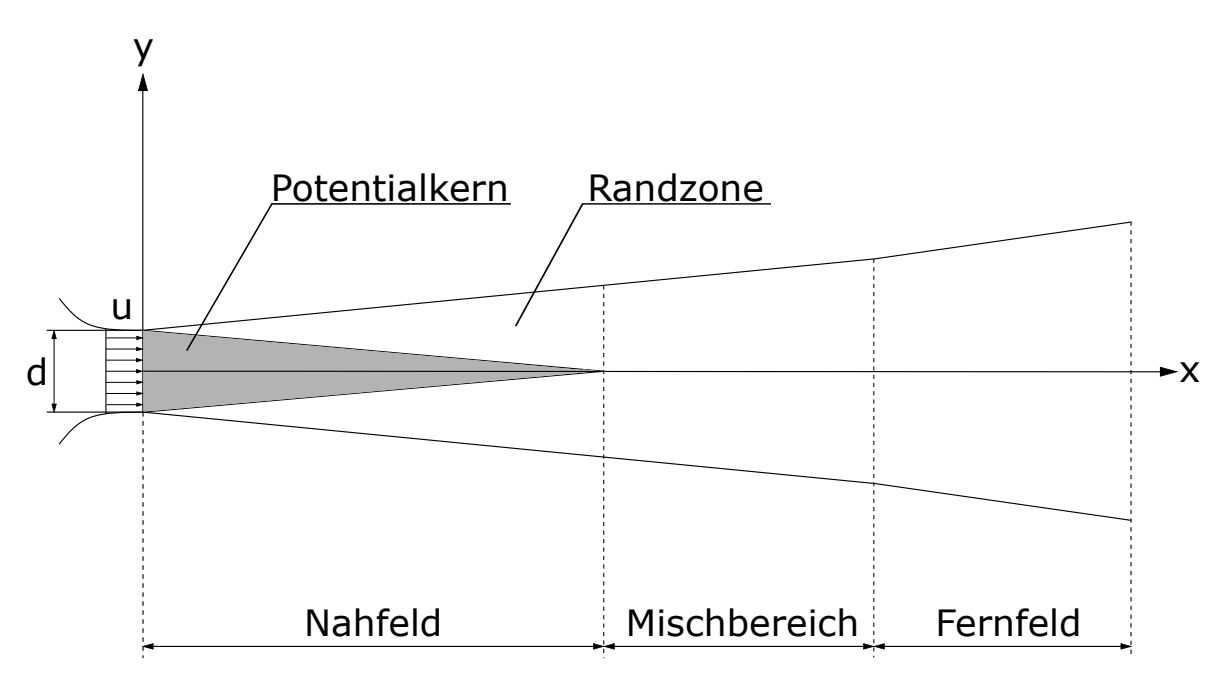

Abbildung 2.5: Darstellung eines Freistrahls nach [Abr63]

innerhalb des Strahls verursacht.[SG06][Abr63][Bra71][Hin59]

Das Fernfeld entsteht weiter stromab aus dem Mischbereich. Ab diesem Punkt werden die Eigenschaften des Freistrahls mit zunehmendem Abstand von der Form und Größe der Düse unabhängiger. Des Weiteren tritt im Strahl die turbulente Vermischung auf, bei der es zu einem Impulsaustausch und Durchmischung mit dem ruhendem Fluid kommt. Dadurch nimmt bei zunehmender Strahllänge der Volumenstrom innerhalb des Strahls zu.[SG06][FBP09]

#### **2.3 Kármánsche Wirbelstraße**

Bei einer Anströmung eines zylindrischen Körpers im überkritischen Reynolds-Zahlbereich kommt es am Körper zu einer Wirbelbildung und -ablösung. Dies ist in Abbildung **2.6** an einem zylindrischen Körper, welcher mit der Geschwindigkeit *u* angeströmt wird, dargestellt. Die Ablösung der Wirbel erfolgt periodisch abwechselnd an der oberen und unteren Seite des zylindrischen Körpers und bildet dabei die Kármánsche Wirbelstraße aus.[Eck97][SG06] Durch die periodische Ablösung der Wirbel wird auf der Rückseite des Zylinders ein Unter-

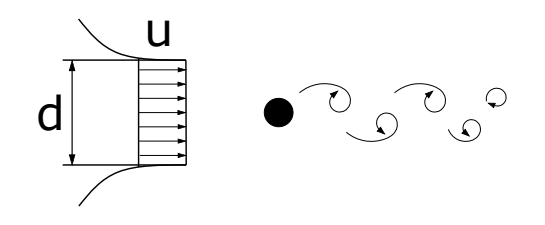

Abbildung 2.6: Die Kármánschen Wirbelstraße nach [Eck97]

druck erzeugt, der abwechselnd für eine Krafteinwirkung auf den Körper sorgt. Die dadurch

erzeugte Frequenz wird durch einen Proportionalitätsfaktor, der Strouhal-Zahl

$$
Sr = \frac{f_{\rm Sr} d}{u} \tag{2.9}
$$

beschrieben.[Eck97] Diese ist als das Verhältnis aus dem Produkt der Strouhalfrequenz *fSr* mit dem Durchmesser *d* zur Strömungsgeschwindigkeit *u* definiert.[SG06] Die Strouhal-Zahl wird empirisch ermittelt und liegt laut Eckelmann [Eck97] im Bereich von 0*,*2.

#### **2.4 Pneumatische Sonden**

Für die Untersuchung von Fluidgeschwindigkeiten in einem Strömungfeld werden im Bereich der Turbomaschinen sehr häufig pneumatische Sonden eingesetzt. In der Abteilung Turbine des DLR Göttingen werden pneumatische Mehrlochsonden in Turbinenprüfständen eingesetzt, um Strömungsrichtungen, Mach-Zahlen und Totaltemperaturen indirekt durch die Kalibrierung zu bestimmen.[Kru19]

In Abbildung **2.7** ist ein Foto einer Mehrlochsonde im Vergleich zu einer Münze zu sehen. Für eine detailliertere Darstellung der Sonde ist in Abbildung **2.8** die Vorder- und Rückseite der Mehrlochsonde als CAD Modell abgebildet. Am Sondenkopf befinden sich vier sichtbare Druckbohrungen und eine weitere auf der Rückseite der Sonde. Die Anordnung erfolgt als eine zentrale und drei äußere Bohrungen, deren Flächen um 45° abgeschrägt sind. Oberhalb des Sondenkopfes befindet sich das Thermoelement, welches die Messung von Temperaturen ermöglicht.

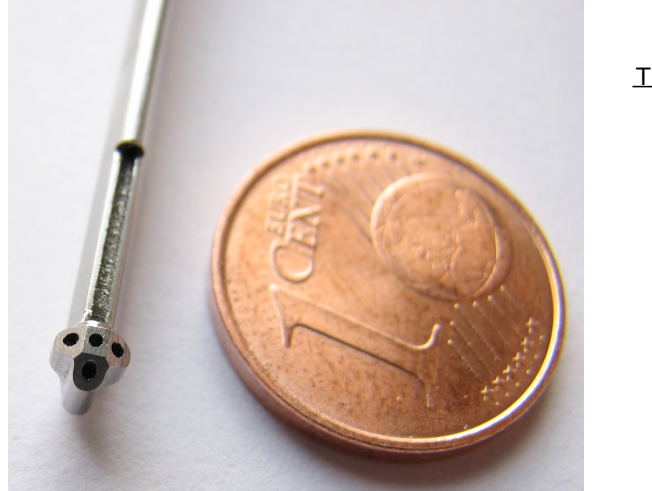

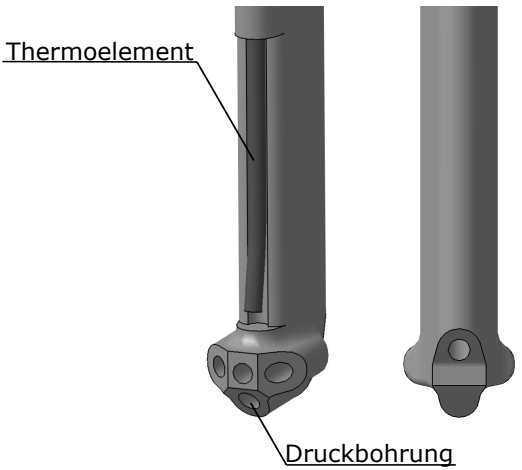

Abbildung 2.7: Größenvergleich eines Mehr-Abbildung 2.8: CAD Modell einer Mehrlochlochsondenkopfes mit einer Münze sonde

Damit eine Mehrlochsonde in einem Strömungsfeld eingesetzt werden kann, muss diese zuerst kalibriert werden. Die Kalibrierung wird in einer bekannten Strömung durchgeführt, damit ein Zusammenhang zwischen den direkten Messgrößen zu den Strömungseigenschaften hergestellt wird. Das aerodynamische Verhalten einer Mehrlochsonde kann durch die Reynolds-Zahl, die Mach-Zahl, die Turbulenz, die Geschwindigkeit- und statischen Druckgradienten, die Anströmrichtung und die Rückwirkungen der Kármánschen Wirbelstraße beeinflusst werden. Des Weiteren können durch die Abmaße der Sonde eine Versperrung der Strömung zur Folge haben.[Hum96]

Mit Hilfe von Ähnlichkeitskennzahlen kann die vorgenommene Kalibrierung auf den Einsatzort der Sonde angewendet werden. Für die Mehrlochsonden des DLR sind die benötigen Ähnlichkeitskennzahlen die Reynolds-Zahl, die Mach-Zahl und der Turbulenzgrad. Die Mach-Zahl ist dabei als Verhältnis zwischen der Strömungsgeschwindigkeit *u* und der Schallgeschwindigkeit *a* durch

$$
Ma = \frac{u}{a} \tag{2.10}
$$

definiert.[SA19]

#### **2.5 Hitzdrahttechnik**

Bei der Hitzdrahtanemometrie handelt es sich um ein klassisches Messverfahren für die Untersuchung von Geschwindigkeitsfeldern von Fluidströmungen. Es gilt als eine der Hauptmesstechniken für die Turbulenzuntersuchung.[NB06][Bru95] Sie wird auf Grund der geringen Kosten und der hohen zeitlichen Auflösung anderen Messtechniken vorgezogen.[Bru95] In Abbildung **2.9** sind die grundlegenden Bestandteile der Hitzdrahtmesskette abgebildet.

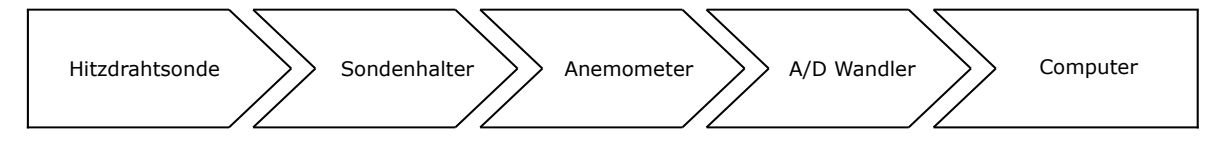

Abbildung 2.9: Bestandteile einer typischen Messkette für die Hitzdrahtmessung

Die Hitzdrahtsonde ist für die Messwertaufnahme zuständig. Sie wird zusammen mit dem Sondenhalter in der Strömung platziert. In Abbildung **2.10** ist eine Skizze einer Hitzdrahtsonde abgebildet. Zwischen den beiden Zinken befindet sich ein Draht. Zusammen mit der Wheat-

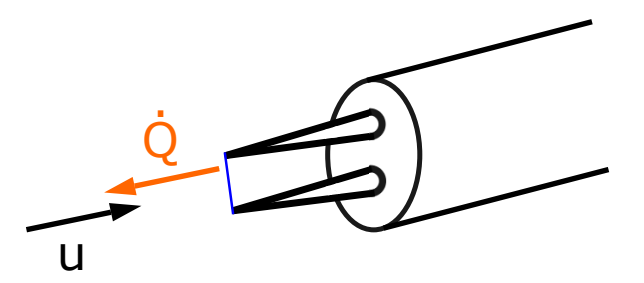

Abbildung 2.10: Darstellung einer Eindrahtsonde

stone Brücke kann dieser, mit dem folgenden Prinzip, als Sensor für die Strömungsgeschwin-

digkeit *u* fungieren Der Draht wird über einen elektrischen Strom erhitzt und gibt innerhalb einer Fluidströmung einen Teil der Energie als Wärmestrom *Q*˙ an das ihn umströmende Fluid ab. Der Draht besteht in den meisten Fällen aus Platin oder Wolfram und besitzt eine Länge im Bereich von 0,5 bis 2 mm [Eck97]. Der Durchmesser des Drahtes unterscheidet sich je nach Sondenart. Bei klassischen Hitzdrahtsonden ist der Drahtdurchmesser ca. 5 *µm* und bei Filmsonden ca. 50 *µm*. Die Anzahl an Sensoren bzw. Drähten gibt an, wie viele Raumrichtungen gleichzeitig mit der Sonde gemessen werden können.[Eck97][NB06]

Bei Anemometern kann zwischen dem Konstant-Temperatur-Anemometer (englisch: **C**onstant-**T**emperature-**A**nemometer (CTA)) und dem Konstant-Strom-Anemometer (englisch: **C**onstant-**C**urrent-**A**nemometer (CCA)) unterschieden werden. Bei einem CCA wird die Stromstärke I im Sensor konstant gehalten, wodurch der Sensorwiderstand als Maß für die Geschwindigkeit verwendet werden kann.[Eck97]

Bei einem CTA wird die Temperatur im Sensor konstant gehalten, um das Gleichgewicht zwischen Energiezugabe durch den elektrischen Strom und der Energieabgabe an die Strömung zu erreichen. Dadurch ist die elektrische Spannung frei einstellbar und kann als Maß für die Geschwindigkeit verwendet werden.[Eck97]

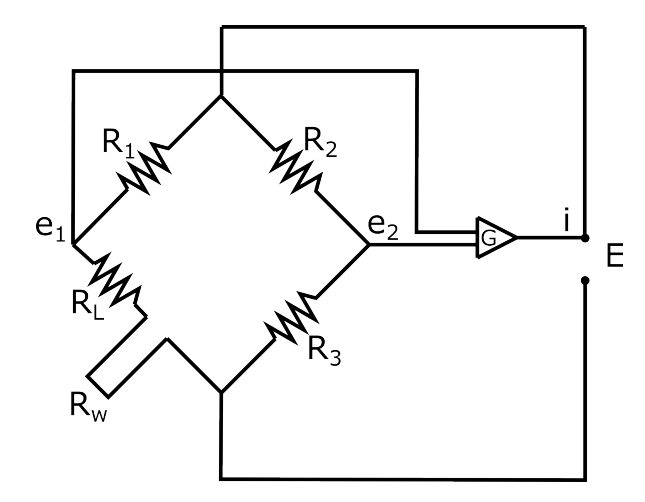

Abbildung 2.11: CTA Kreislauf nach [Dan22]

In Abbildung **2.11** ist der elektrische Kreislauf eines Anemometers dargestellt, an welchem die Funktionsweise der Hitzdrahtmessung im Folgenden beschrieben wird. Wie bei der Einführung des CTA beschrieben, basiert diese Methode auf der Regelung der elektrischen Spannung und der konstant gehaltenen Temperatur. Die Arbeitstemperatur des Drahtes wird durch das Überhitzungsverhältnis und die Referenztemperatur bestimmt. Das Überhitzungsverhältnis wird durch den Temperaturkoeffizienten *α*, die Referenztemperatur *T*ref und die Drahttemperatur *T*hot als

$$
\gamma_{\text{Lit}} = \frac{R_{\text{hot}} - R_{\text{ref}}}{R_{\text{ref}}} = \alpha_{20} (T_{\text{hot}} - T_{\text{ref}})
$$
\n(2.11)

definiert.[Bru95]

Die Definition des Hitzdrahtsondenherstellers weicht von der Literaturangabe ab und definiert

das Überhitzungsverhältnis durch

$$
\gamma_{\text{Dantec}} = \frac{R_{\text{hot}}}{R_{\text{ref}}} = 1 + \alpha_{20} (T_{\text{hot}} - T_{\text{ref}}). \tag{2.12}
$$

Es handelt sich dabei um unterschiedliche Darstellungen, bei denen sich das berechnete Überhitzungsverhältnis um einen Wert von 1 unterscheidet. Um den Wärmeaustausch des Hitzdrahts mit der Strömung auszunutzen, wird dieser auf eine Temperatur, die deutlich heißer als die Strömungstemperatur ist, erhitzt. Die notwendige elektrische Heizspannung wird über die im CTA verbaute Wheatstone Brücke geregelt. Bei einer Veränderung der Strömung und damit einer Veränderung der Energieabgabe verändert sich die Drahttemperatur. Dies registriert die Wheatstone Brücke und beginnt, durch die Regulierung des elektrischen Stroms, die vorgegebene Drahttemperatur wiederherzustellen.

Das daraus resulierende analoge Spannungssignal wird mit Hilfe des **A**nalog-**D**igital-Wandlers (A/D-Wandler) in ein digitales Signal umgewandelt. Dadurch kann es z.B. von einem Computer erkannt und weiterverarbeitet werden. Bei der Wahl eines A/D-Wandlers muss die Amplitudendiskretisierung beachtet werden. Über die Stellen *n* in

$$
M = 2^n \tag{2.13}
$$

wird die Quantisierung M festgelegt. Diese bestimmt, wie genau die Amplitudenwerte dargestellt werden können. Zusammen mit der Eingangsspannung kann durch

$$
E_{\min} = \frac{E_{\text{Eingang}}}{M} \tag{2.14}
$$

die kleinst mögliche Amplitudendarstellung bestimmt werden.[NB06] Der Computer stellt das übermittelte Signal dar und und ermöglicht die Nachbearbeitung und Auswertung der Daten.

Für die Durchführung einer Hitzdrahtmessung ist es notwendig, eine Abtastfrequenz *f* anzugeben, mit der das Signal abgetastet wird. Hierdurch wird festgelegt, wie viel Zeit zwischen den äquidistanten Messpunkten vergeht.[NB06] Bei der Wahl der Frequenz ist zu berücksichtigen, dass diese nur mit der Hälfte der Abtastfrequenz *f* erfasst wird, um eine ordentliche Darstellung des Signals zu gewährleisten. Die daraus resultierende Frequenz ist die Nyquist-Frequenz  $f_N$ , welche durch

$$
f_N = \frac{f}{2} \tag{2.15}
$$

definiert ist.[NB06] Sollte die Frequenz des betrachteten Signals die Nyquist-Frequenz überschreiten, kommt es zum Aliasing-Effekt. Dabei wird durch eine zu niedrige Abtastrate das Signal fehlerhaft wiedergegeben.[NB06]

In Abbildung **2.12** sind beispielhaft die Folgen des Alias-Effekts dargestellt. In der oberen Darstellung ist das Zeitsignal eines physikalischen Signals mit einer Frequenz von 9 Hz und eines Messsignals mit einer Frequenz von 1 Hz zu sehen. In der unteren Darstellung ist die FFT dieser Signal zu sehen. In Grün ist die Abtastfrequenz und in Rot die dazu gehörige Nyquist-Frequenz dargestellt. Das Messsignal entsteht durch die Überschreitung der Nyquist-

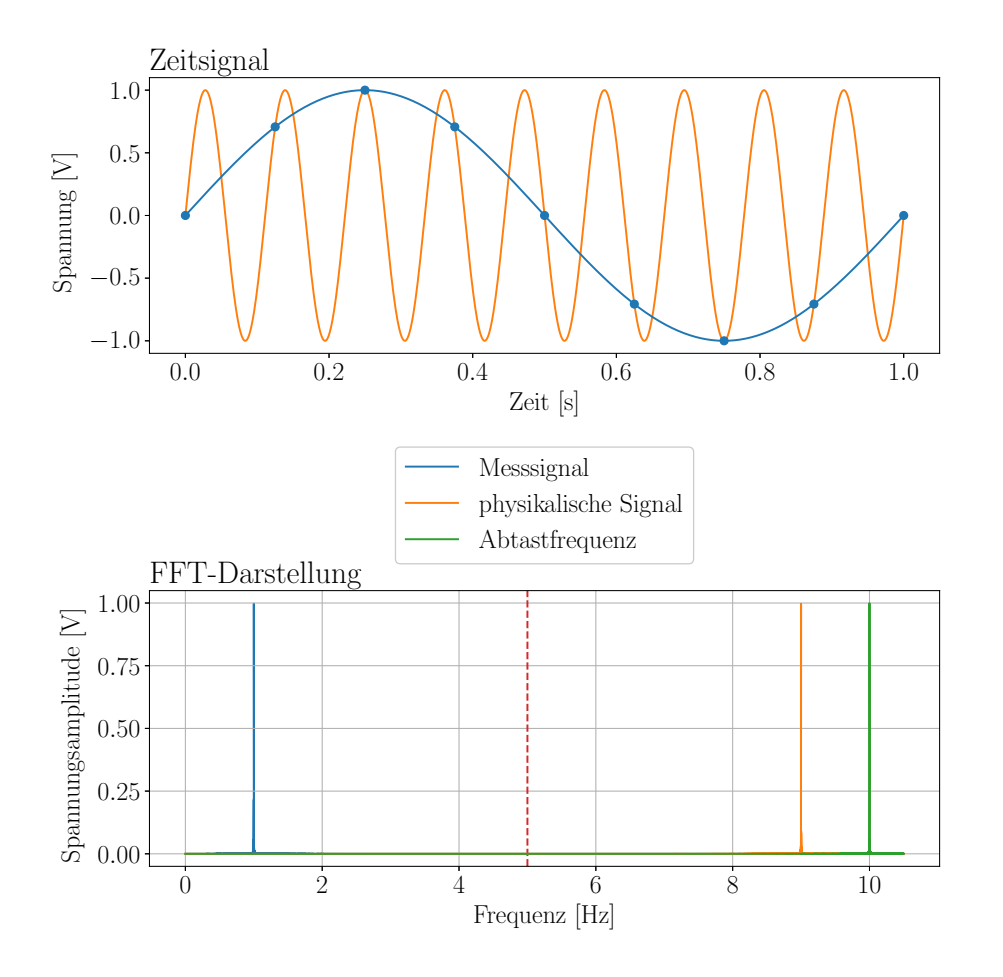

Frequenz durch das physikalische Signal. Das Signal wird gewissermaßen an der Grenze in den dargestellten Frequenzbereich gespiegelt. Mit Hilfe der festgelegten Abtastfrequenz *f* und

Abbildung 2.12: Signaldarstellung mit Aliasing

der Anzahl an Messpunkten *N* kann durch

$$
t_{\text{Mess}} = \frac{N}{f} \tag{2.16}
$$

die Messzeit einer einzelnen Messung bestimmt werden.[Jor04]

Damit mit dem vorgestellten Messprinzip die vorherrschende Geschwindigkeit in einem Strömungsfeld untersucht werden kann, muss eine Kalibrierung vorgenommen werden. Hierfür werden in einer bekannten Strömung bei unterschiedlichen Geschwindigkeiten die Spannungen gemessen. Die Kalibrierung stellt eine Verbindung zwischen der elektrischen Spannung und der Geschwindigkeit her. Im nächsten Schritt wird über eine Modellfunktion eine Kalibrierkurve durch diese Punkte gebildet. In der Literatur wird dafür häufig die Kingsche Regel verwendet. Diese stellt dabei den Zusammenhang zwischen Geschwindigkeit und Spannung mit den Koeffizienten *A*, *B* und *n* über

$$
E^2 = A + B u^{1/n} \tag{2.17}
$$

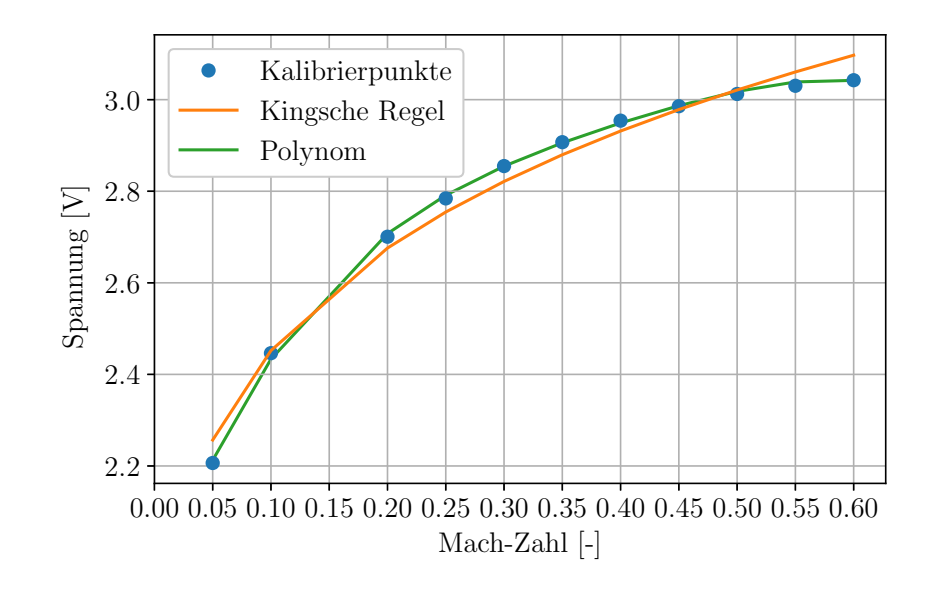

Abbildung 2.13: Vergleich Kalibrierkurven

her. Nach Eckelmann [Eck97] kann bei nicht auftretender Konvektionsströmung *A* durch die Grundspannung  $E_0^2$  ersetzt werden. Die beiden weiteren Koeffzienten  $B$  und  $n$  werden mit Hilfe einer Kurvenanpassung an die Kalibrierpunkte angepasst. Dabei wurde beachtet, dass die für *n* typischen Werte in einem Bereich von ca. 1*,*67 bis 5 liegen[Eck97].

Als alternative Modellfunktion kann das Kalibrierpolynom verwendet werden. Das Kalibrierpolynom

$$
E = a_{\text{poly}} \cdot u^4 + b_{\text{poly}} \cdot u^3 + c_{\text{poly}} \cdot u^2 + d_{\text{poly}} \cdot u + e_{\text{poly}}
$$
 (2.18)

ist ein Polynom vierter Ordnung und wird direkt aus den Kalibrierpunkten erzeugt. In Abbildung **2.13** ist der direkte Vergleich zwischen den beiden Modellfunktionen bei einem Totaldruck von *p*<sup>0</sup> = 100 kPa dargestellt. Hierbei weist die Kalibrierkurve, die durch das Polynom erzeugt wurde, eine höhere Genauigkeit gegenüber der Kingschen Regel auf. Die Berechnung des Bestimmtheitsmaß  $R^2$  bestätigt, dass das Kalibrierpolynom mit  $R_{\text{Poly}}^2 = 0.9994$  deutlich genauer gegenüber der Kingschen Regel mit *R*<sup>2</sup> King = 0*,*9305 ist. Aus diesem Grund wird bei der folgenden Auswertung das Kalibrierpolynom der Kingschen Regel vorgezogen. Mit der Modellfunktion erzeugten Kalibrierkurve lassen sich nun die einzelnen Geschwindigkeitswerte durch die gemessenen Spannungen berechnen.

# **3 Versuchsaufbau und -durchführung**

#### **3.1 SKG**

In Kapitel 2.4 wurde erklärt, dass bevor eine Mehrlochsonde verwendet werden kann, eine Kalibrierung durchführt werden muss. In der Abteilung Turbine des DLR Göttingen werden solche Kalibrierungen im **S**onden**k**alibrierkanal **G**öttingen ("SKG"; ehemals: Sondeneichkanal Göttingen) durchgeführt.

In Abbildung 3.1 ist die Messstrecke des SKG dargestellt.

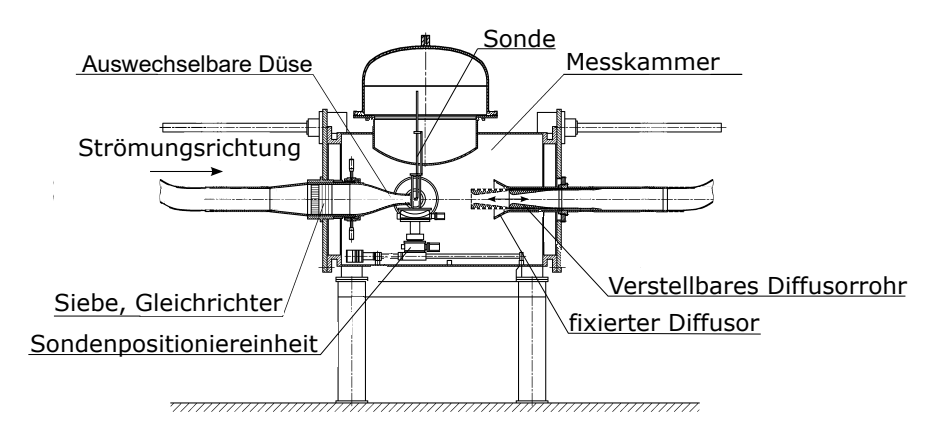

Abbildung 3.1: Die Messstrecke des SKG nach [GRK00]

Die Messstrecke befindet sich zwischen der Düse und dem Diffusor. Beispielhaft ist dort eine in einem Halter eingebaute Mehrlochsonde dargestellt. Der Halter ist auf einem dreh- und kippbar gelagerten Winkeltisch befestigt. Dieser ermöglicht es, die Sonde in unterschiedlichen Ausrichtungen zur Strömung zu platzieren. Der Winkeltisch ist auf einer Verfahreinheit montiert, wodurch die Sonde parallel (x-Achse) und senkrecht (y-Achse) zu der Strömungsachse bewegbar ist.

Für die Entstehung des Freistrahls im SKG durchläuft das Fluid von der linken Seite die Gleichrichter und Siebe, um eine homogene Strömung zu erzeugen.[GRK00] Beim Austritt aus der Düse bildet sich die Strömung in einen Freistrahl aus, welcher zum Ende in dem Diffusor mündet.

Die Düsenhalterung ermöglicht die Verwendung von unterschiedlichen Düsen, damit der breite Mach-Zahlbereich dargestellt werden kann. Durch den Diffusor wird ein Teil der kinetischen Energie für die Erhöhung des Fluiddrucks genutzt.

Die technischen Daten des SKG sind in Tabelle **3.1** angegeben. In der Messkammer des SKG können für die Kalibrierung sowohl die Mach-Zahl als auch die Reynolds-Zahl unabhängig voneinander variiert werden.

| Größe                       | Bereiche                     |
|-----------------------------|------------------------------|
| Mach-Zahlbereich            | $0,05-1,8$                   |
| Reynolds-Zahlbereich        | $\approx 16,000 - 1,125,000$ |
| charakteristische Länge $L$ | $50 \text{ mm}$              |
| Totaldruckbereich           | $30 - 140$ kPa               |
| Totaltemperatur             | $\approx 300~\text{K}$       |

Tabelle 3.1: Die technischen Daten des SKG

Wie in Tabelle 3.1 angegeben, kann die Mach-Zahl im SKG in einem Bereich von 0,05 - 1,8 über das Bypass-Ventil, das den Massenstrom durch die Düse steuert, variiert werden. Die in Kapitel 2.1 eingeführte Reynolds-Zahl wird über den Totaldruck bei einer konstanten Totaltemperatur eingestellt. Durch die Variation des Totaldrucks ändert sich die Dichte, wodurch sich die Reynolds-Zahl ändert. Theoretisch konnte dies auch über eine Totaltemperaturänderung erreicht werden. Dies würde aber mit einem höheren Zeitaufwand einhergehen.

#### **3.2 Messaufbau**

Für die Turbulenzuntersuchung am SKG wird das in Kapitel 2.5 beschriebene Hitzdrahtmessprinzip verwendet.

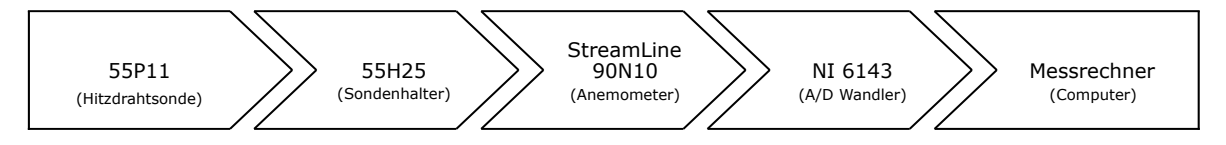

Abbildung 3.2: Messkette mit verwendeten Geräten

Dabei wird die in Kapitel 2.5 eingeführte Messkette verwendet. In Abbildung **3.2** sind die für jeden Teil der Messkette eingesetzten Geräte abgebildet. Der Aufbau der Messkette am und im SKG ist in den Abbildungen **3.3** und **3.4** zu sehen.

Die Hitzdrahtsonde 55P11 (Dantec Dynamics A/S) wird mit dem Sondenhalter 55H25 (Dantec Dynamics A/S) durch eine Halterung innerhalb der Strömung platziert. Über diese Halterung ist der Messaufbau mit der Verfahreinheit verbunden, welche die Untersuchung des Freistrahls entlang und senkrecht zur Strömungsrichtung ermöglicht. Dieser Aufbau ist in den Abbildungen 3.4a und 3.4b mit Blick in und gegen die Strömungsrichtung dargestellt. Die Hitzdrahtsonde wird durch Kabel und einem Flansch mit dem StreamLine 90N10 (Dantec Dynamics A/S) verbunden, welches sich außerhalb der Messkammer befindet. Hierbei dürfen die Verbindungsstellen, laut [Dan21], keinen Kontakt mit der Kanalwand haben, um Erdungsschleifen zu vermeiden. Diese könnten zu einer Störung des Signals führen und werden daher durch Plastikabdeckungen abgeschirmt. Über einen Anschlussblock der Firma National Instruments ist der A/D-Wandler mit dem CTA verbunden. Als A/D Wandler wird der NI 6143 der Firma National Instruments verwendet. Bei diesem handelt es sich um einen 16 bit A/D-Wandler mit einer Eingangspannung von ±5 V, welcher direkt auf dem Mainboard im Messcomputer verbaut ist. Nach Gleichung 2.14 entspricht die kleinst möglichste messbare

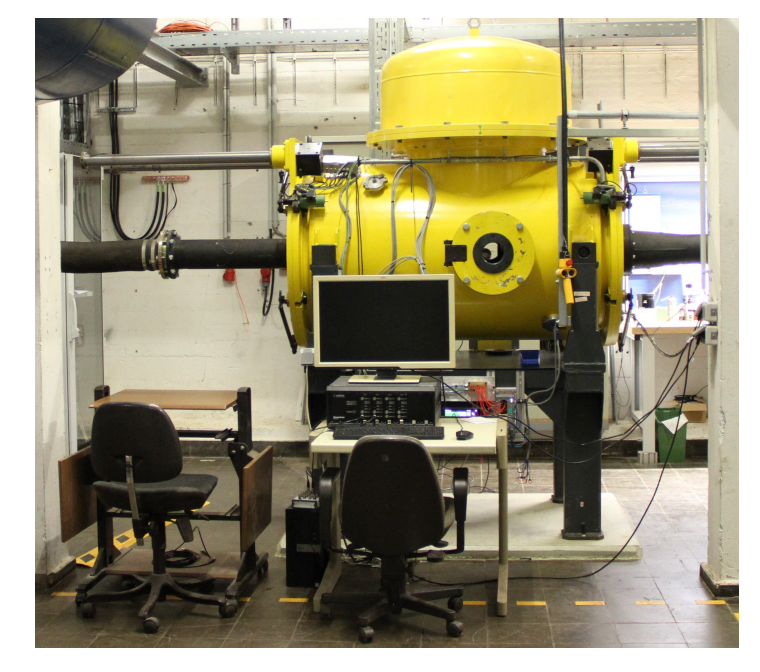

Abbildung 3.3: Messaufbau am SKG

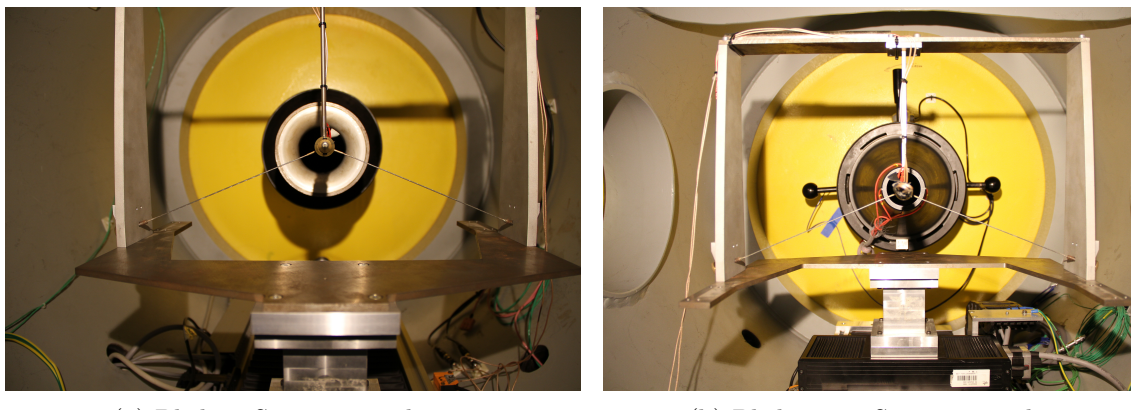

(a) Blick in Strömungsrichtung (b) Blick gegen Strömungsrichtung

Abbildung 3.4: Der Messaufbau im SKG

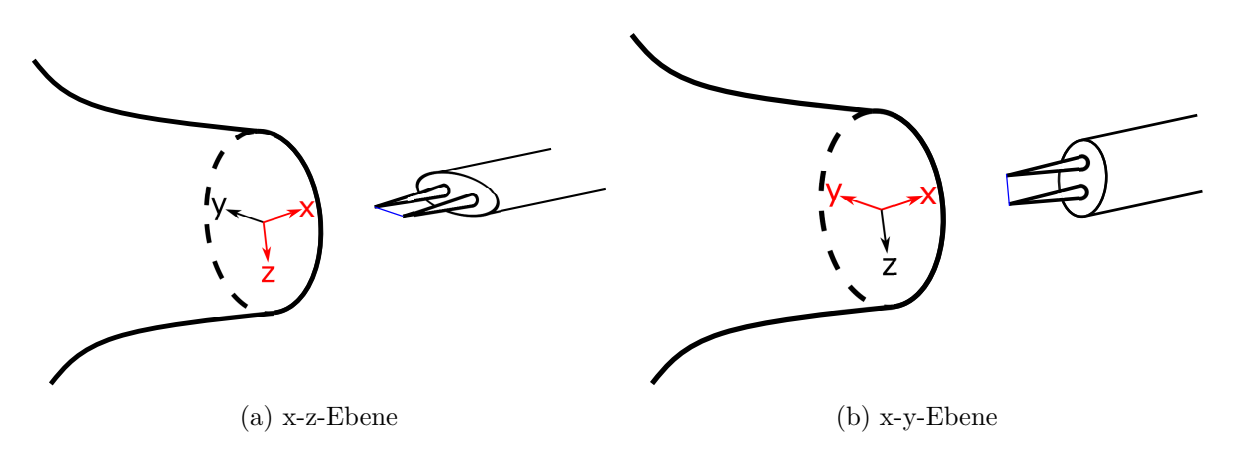

Abbildung 3.5: Ausrichtung der Hitzdrahtsonde zur Düse

Spannungsamplitude 0*,*153 mV. Die für die Messung verwendete Messsoftware ist StreamWare Pro (Version 5.14) der Firma Dantec Dynamics A/S. Mit dieser können die Einstellungen der Messparameter vorgenommen und die Messung sowie das Speichern der Daten durchgeführt werden. Auf die anschließende Auswertung wird in Kapitel 3.4 eingegangen. Die Hitzdrahtsonde kann auf unterschiedlichen Arten und Weisen in der Strömung ausgerichtet werden. Damit ist es möglich die Richtungsunabhängigkeit bzw. Isotropie der Strömung zu untersuchen. In Abbildung **3.5** sind die verwendeten Ausrichtungen der Sonde aufgezeigt. Durch die Drehung der Sonde um 90° werden unterschiedliche Geschwindigkeitsrichtungen der Strömung untersucht. Bei der anschließenden Turbulenzgraduntersuchung kann untersucht werden, welchen Einfluss die unterschiedliche Orientierung hat. Daraus lässt sich folgern, ob es sich bei der vorliegenden Strömung um eine isotrope Strömung handelt.

#### **3.3 Versuchsdurchführung**

Für die Messung wird der in Kapitel 3.2 vorgestellte Messaufbau verwendet. Vor dem Betriebsstart des SKG wird die Messtechnik vorbereitet. Dabei wird die Sonde zunächst im Messprogramm konfiguriert. Anschließend wird im geschlossenen Kanal mit Hilfe einer Kurzschlusssonde der Halter- und Kabelwiderstand gemessen. Diese Messung wird zehnmal durchgeführt, um Ausreißer zu vermeiden und der daraus resultierende Mittelwert wird im Messprogramm hinterlegt. Anschließend werden die Einstellungen der Messparameter vorgenommen. Konkret geht es dabei um das Überhitzungsverhältnis, den Square-Wave-Test, die Abtastfrequenz, die Anzahl der Messpunkte und die Anzahl an Messungen durch das System.

Wie in Kapitel 2.5 erklärt, stellt das Überhitzungsverhältnis zusammen mit den gemessenen Kabelwiderständen und der Referenztemperatur im Kanal die Arbeitstemperatur des Drahtes ein. Diese sollte einen Wert von 350 °C nicht überschreiten, damit bei der Verwendung eines Wolframdrahtes dieser nicht oxidiert. Bei dem im geschlossenen Kreislauf des SKG zirkulierendem Fluid handelt es sich um Luft. Hierfür empfiehlt der Hersteller nach Gleichung 2.12 ein Überhitzungsverhältnis von  $\alpha = 0.8$ . [Bru95][Dan21]

Für die Überprüfung der Stabilität des CTA Regelkreises sowie zur Abschätzung der Grenzfrequenz der Sonde wird der Square-Wave-Test durchgeführt. In Abbildung **3.6** wird die Reaktion eines CTA auf ein Rechteckeingangssignal gezeigt. Dabei ist in Abbildung 3.6b gut

zu erkennen, dass es zwei Ausschläge des Antwortsignals gibt. Einen zu Beginn und einen zum Ende des Rechtecksignals. Die Dauer, die benötigt wird, bis sich das Signal auf das Ausgangsniveau eingependelt hat, gibt die maximale zeitliche Auflösung der Hitzdrahtsonde an, mit der diese auf Änderungen in der Strömung reagieren kann. Für die Einstellung kann

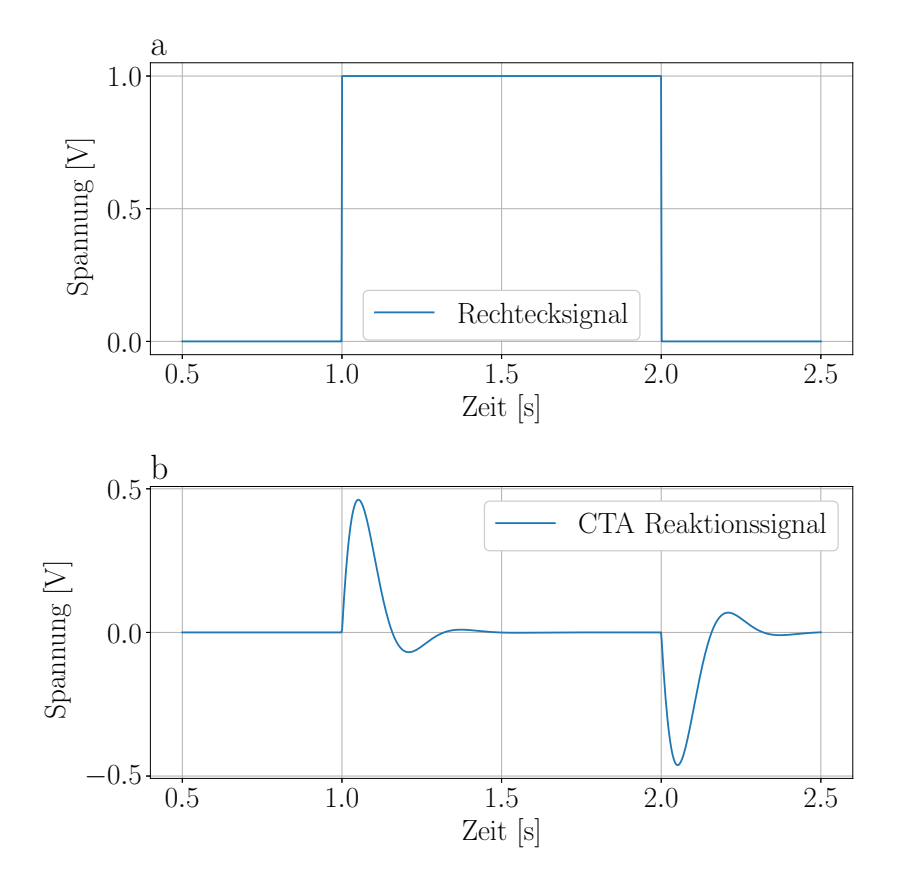

Abbildung 3.6: Rechteckssignal und die Reaktion des CTA nach [Fre67]

sich am idealen Verlauf der CTA Antwort des ersten Ausschlages in Abbildung 3.7 orientiert werden. Der Bereich der Grundspannung wird demnach mit 3% der Maximalspannung definiert. Bei der Regulierung kommt es zu einem Unterschuss des Ausgangsniveaus, welcher einen Wert von 15% ausgehend von der Maximalspannung erreichen sollte.[Jor04][Bru95] ∆*t* gibt die Zeit an, die der Regelkreis des Systems braucht, um das Signal wieder auf das Ausgangsniveau zu stabilisieren. Über diese kann dann die Bandbreite bzw. Grenzfrequenz

$$
f_{\rm Grenz}
$$
der Hitzdrahtsonde durch

$$
f_{\text{Grenz}} = \frac{1}{1, 3 \cdot \Delta t} \tag{3.1}
$$

bestimmt werden.[Jor04][Bru95]

Die Abtastfrequenz *f* ergibt sich durch die Berücksichtigung der im Square-Wave-Test bestimmten Grenzfrequenz der Sonde. Wie in Kapitel 2.5 beschrieben, muss für eine geeignete Darstellung der Sonde die Nyquist-Frequenz berücksichtigt werden. Die Grenzfrequenz der 55P11 Sonde liegt für den in dieser Arbeit untersuchten Mach-Zahlbereich bei ca. 35 - 50 kHz. Hierbei wurde sich für die Bestimmung der Nyquist-Frequenz an der unteren Grenze orientiert. Durch Gleichung 2.15 wird die Abtastfrequenz auf 70 kHz bestimmt. Mit Gleichung 2.16 ergiben sich mit  $N = 65536$  die Messzeiten  $t_{\text{Mess}} = 0.94$ s u.

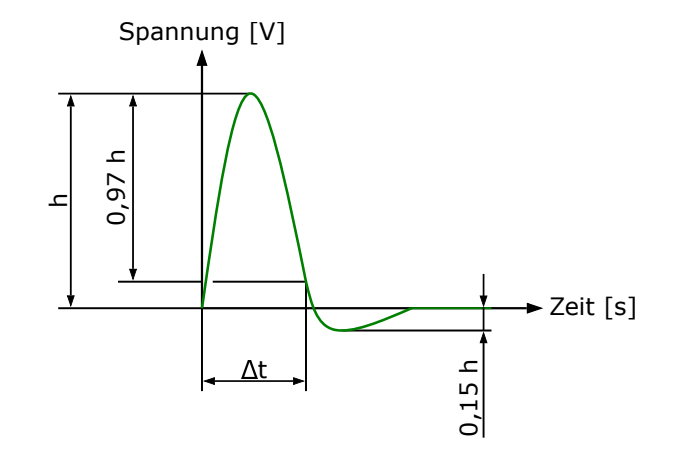

Abbildung 3.7: idealer Verlauf des CTA-Antwortsignals nach [Jor04]

| Größe                 | Wert                          |
|-----------------------|-------------------------------|
| Mach-Zahlen           | $0,05 - 0,6$                  |
| Totaldruck            | $\overline{30}$ kPa   100 kPa |
| Abtastfrequenz        | $70$ kHz                      |
| Anzahl an Messpunkten | 65536                         |
| Anzahl Messungen      | 5                             |

Tabelle 3.2: Verwendeten Messparameter

Nachdem die Messparameter eingestellt sind, wird als Nächstes das Signal optimiert. Damit Frequenzen, die höher als die Nyqusit-Frequenz liegen, keinen direkten Einfluss auf das Signal haben, werden diese direkt durch einen Tiefpass-Filter im CTA gefiltert. Der Tiefpass-Filter wird auf die vom CTA nächst mögliche Filterungsstufe festgelegt, bei der es sich um *f*TP = 30 kHz handelt. Im Fenster für die Messeinstellungen werden die Messparameter, die in Tabelle 3.2 dargestellt sind, eingegeben. Mit den angepassten Einstellungen wird im geschlossenen Kanal eine Grundspannungsmessung ohne Strömung durchgeführt. Als letzten Schritt vor dem Kanalstart wird die Sonde wieder herausgenommen. Dies soll verhindern, dass durch den beim Kanalstart aufgewirbelten Staub der Draht der Sonde beschädigt wird. Nachdem der Kanal eingeschaltet wurde und sich der aufgewirbelte Staub wieder gelegt hat, wird der Kanal in den Düsenwechselmodus versetzt. Dieser Modus schließt die Bypass-Ventile zu den Kompressoren für eine kurze Zeit komplett und ermöglicht das Einsetzen der Sonde trotz laufendem Betrieb. Nach erfolgtem Einbau der Sonde kann der Kanal wieder eingeschaltet und hochgefahren werden. Bei einer Mach-Zahl von Ma = 0,4 wird der Square Wave Test durchgeführt und wie zuvor in Kapitel 3.3 beschrieben eingestellt. Damit ist die Messvorbereitung abgeschlossen.

Anschließend kann die Kalibrierung und Messung durchgeführt werden. Hierfür werden die einzelnen Mach-Zahlen eingestellt und nacheinander sowohl eine Kalibrierungsmessung als auch eine Turbulenzmessung durchgeführt. Im Anschluss werden aus den Kalibriermessungen für jede Mach-Zahl die gemittelten Spannungswerte ermittelt und als Kalibrierungspunkte verwendet. Für die Untersuchung des Reynolds-Zahleinflusses wird, wie in Kapitel 3.1 beschrieben, der Totaldruck *p*<sup>0</sup> innerhalb der Messstrecke variiert. Es wurde für die beiden Totaldrücke  $p_0 = 30kPa$  und  $p_0 = 100kPa$  je eine Messung inklusive Traversierungen entlang der x- und y-Achse bei den Mach-Zahlen Ma = 0*,*2 und Ma = 0*,*4 durchgeführt.

#### **3.4 Versuchsauswertung**

Die Auswertung der Messungen wird durch ein Python-Programm vorgenommen. Dies betrifft die Turbulenzgradberechnung und die Darstellung im Amplituden- und Leistungsdichtespektrum. Zudem können verschiedene Filter eingestellt und nachträglich auf das Messsignal angewendet werden. Für die Turbulenzgradberechnung werden zuerst die Kalibrierungsdaten benötigt. Dabei werden die Kalibrierpunkte aus den gemittelten Spannungswerten der einzelnen Kalibrierungsmessungen erzeugt. Im nächsten Schritt wird durch das Kalibrierpolynom eine Kalibrierkurve anhand dieser Punkte gebildet.

Für die Erstellung des Polynoms wird aus dem Python Paket NumPy die Funktionen np.poly() und np.polyfit() verwendet. Danach wird, mit Hilfe der solve Funktion aus dem Python Paket SymPy, das Kalibrierpolynom nach der Geschwindigkeit umgestellt. Anschließend werden durch die Funktion lambdify() (NumPy) die, in der Polynomberechnung berechneten, Koffizienten *a*poly, *b*poly, *c*poly, *d*poly und *e*poly in das umgestellete Polynom wieder eingesetzt.

Für die Darstellung der Messung in einem Spektrum werden die Spannungsmessdaten mit einer FFT ausgewertet. Für das Erstellen eines Amplitudenspektrums wird dabei aus dem Paket SciPy die Funktion fft.fft() verwendet. Für das Leistungsdichtespektrum wird aus demselben Paket die Funktion signal.periodiogram() verwendet. Für die Untersuchung des Turbulenzgrads werden nur Einflüsse, die durch die Turbulenz verursacht werden, berücksichtigt. Hierfür werden im Amplitudenspektrum die Frequenzen der störenden Signalteile identifiziert und durch einen Filter gedämpft oder entfernt. Dafür werden im Folgenden der Tiefpass-Filter, der Hochpass-Filter und der Bandsperr-Filter verwendet. Der Tiefpass-Filter dämpft Signale, deren Frequenzen über einer angegebenen Grenzfrequenz liegen. Für die Filterung von Signalen unterhalb einer Grenzfrequenz wird der Hochpass-Filter verwendet. Mit Hilfe des Bandsperr-Filters lassen sich Frequenzen zwischen zwei Grenzfrequenzen dämpfen.[NB06] Als Filtertyp wird, auf Grund seiner breiten Anwendung, ein Butterworth-Filter verwendet. Dieser wird in der Auswertung über das Python-Paket SciPy über die Funktion signal.butter() angewendet. Innerhalb der Funktion wird die Filterart und dessen Ordnung definiert. Für die Vorbereitung auf eine FFT wird, nach [Jor04], ein Hochpass-Filter mit

$$
f_{\rm HP} = \frac{5}{2 \cdot t_{\rm Mess}}\tag{3.2}
$$

angewendet. Dies entspricht bei einer Abtastfrequenz von 70 kHz und Anzahl an Messpunkten von  $N = 65536$  einer Hochpassfilterfrequenz von  $f_{HP} = 2.67$  Hz. Die in den einzelnen Messungen auftretenden Störfrequenzen werden mit Hilfe eines Bandsperr-Filters gedämpft. Die Ordnung wird bei jedem Signal individuell an das Störsignal angepasst. Nach dem Filtern des Signals kann nun der Turbulenzgrad, wie in Kapitel 2.1 eingeführt, berechnet werden. Aus den berechneten Geschwindigkeitswerten wird, nach Gleichung 2.7, der Turbulenzgrad für die Strömung bestimmt.

## **4 Ergebnisse**

Im Folgenden werden die nach Kapitel 3.3 vorgestellte Versuchsdurchführung erzielten Ergebnisse vorgestellt. Dabei werden die Amplitudenspektren, Leistungsdichtespektren und der Turbulenzgrad für die Mach-Zahlen von Ma = 0*,*05 bis Ma = 0*,*60 bei 100 kPa und 30 kPa betrachtet. Durch die Variation des Totaldrucks wird die Reynolds-Zahl in einem Bereich von Re = 22692 bis Re= 561141 variiert, wodurch der Reynolds-Zahleinfluss auf die untersuchten Größen betrachtet werden kann. Bei den Mach-Zahlen Ma = 0*,*2 und Ma = 0*,*4 wird bei beiden Totaldrücken zusätzlich die Hitzdrahtsonde entlang der Strömungsachse in x-Richtung und senkrecht zur Strömungsachse in y-Richtung traversiert. Diese Messung wird in zwei Messebenen durchgeführt, damit die Isotropie der Strömung untersucht werden kann. Dafür wird der Draht der Sonde in zwei unterschiedlichen Orientierungen zur Düse ausgerichtet. Die jeweiligen Ergebnisse sollen im Folgenden analysiert und diskutiert werden.

#### **4.1 Signalbetrachtung**

Zuerst wird das Messsignal auf mögliche Störeinflüsse untersucht. Hierfür wird, wie in Kapitel 2.1 erklärt, das Amplitudenspektrum verwendet. Die Betrachtung im Spektrum erlaubt es, durch die Darstellung der Spannungsamplituden, Störfrequenzen einfacher zu identifizieren und im Anschluss bei Bedarf herauszufiltern.

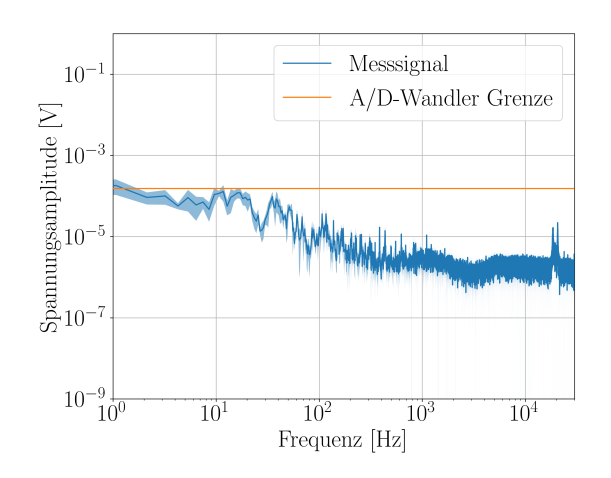

Abbildung 4.1: Spannungsamplitude bei Ma = 0,4 und  $p_0 = 100$  kPa

Der allgemeine Signalverlauf der FFT ist beispielhaft in Abbildung **4.1** für ein Signal bei

einer Mach-Zahl von Ma =  $0,4$  und einem Totaldruck von  $p_0 = 100$  kPa dargestellt. Der dunkelblaue Linienverlauf gibt dabei den gemittelten Verlauf der Spannungsamplituden aus den fünf Messungen an. Der hellblaue Bereich stellt den Bereich der dazugehörigen Standardabweichung dar. Bei niedrigeren Frequenzen ist eine Plateaubildung mit einer Spannungsamplitude von ca. 10−<sup>4</sup> V zusehen, welche ab ca. 30 Hz zu sinken beginnt. Anschließend verläuft das Signal ab  $f = 4000$  Hz bei einer Spannungsamplitude von ca.  $10^{-6}$  V geradlinig weiter. Innerhalb des Diagramms ist zusätzlich zum Messsignal die durch den A/D-Wandler minimal darstellbare Spannung eingezeichnet, welche in Kapitel 3.2 bestimmt wurde. Es fällt auf, dass die dargestellten Spannungsamplituden unterhalb des Grenzbereichs liegen. Hierdurch ist eine eindeutige Beurteilung des Signals durch das schlechte Signal-Rausch-Verhältnis nicht möglich, weil die Geschwindigkeitsschwankungen und damit die Spannungsschwankungen zu gering sind. Das vom A/D-Wandler wahrgenommene Signal wird durch Messrauschen überlagert und kann nicht mehr eindeutig davon unterschieden werden. Daher wird im folgenden versucht, die Signale zu interpretieren und Vergleiche in der Literatur zu finden, um Übereinstimmungen und Abweichungen zu finden.

Als Nächstes wird die Signalqualität der Messungen unter Berücksichtigung, dass das Signal unterhalb der A/D-Wandlergrenze liegt untersucht. Anhand von Abbildung 4.1 werden sich die allgemeinen Auffälligkeiten angeschaut. Beim Verlauf der Abbildung fällt auf, dass es nur wenige Amplituden bei niedrigen Frequenzen gibt und sich die meisten Amplituden im höheren Frequenzbereich befinden. Bei ca. 19kHz und 21 kHz können zwei Ausreißer festgestellt werden. Diese treten bei allen Mach-Zahlen außer bei Ma = 0*,* 05 und Ma = 0*,* 1 auf. Da diese sich über mehrere Mach-Zahlen nicht verändern, handelt es sich vermutlich um Störeinflüsse innerhalb des Kanals.

Bei der Untersuchung der Herkunft dieser Störungen gibt es viele Einflussquellen, die zu berücksichtigen sind. Die betrachteten Einflüsse sind die elektrische Störungen der Messung durch elektronische Geräte, die Eigenschwingungen der Hitzdrahtsonde, des Messaufbaus oder von Bauteilen des Windkanals. Innerhalb des Windkanals sind mehrere mögliche Quellen für elektrische Störungen, wie z.B. die Elektronik der Verfahreinheiten, zu finden. Für die Untersuchung des Einflusses dieser möglichen Störquellen wurde eine Grundspannungsmessung bei geschlossenem Kanal durchgeführt. Hierbei wurden alle elektronischen Geräte, die bei einer Strömungsmessung verwendet werden, eingeschaltet. Das sich daraus ergebende Messsignal ist in Abbildung **4.2** dargestellt. Dort ist zu erkennen, dass die Ausschläge bei 19 kHz und 21 kHz verschwunden sind. Allerdings sind bei ca. 0*,*5 kHz, 1*,*5 kHz, 2*,*5 kHz und 3*,*5 kHz sehr schmale Störsignale zu sehen. Diese könnten durch elektronische Störungen verursacht worden sein. Eine abschließende Aussage kann hierfür nicht getroffen werden, da diese lokalen Maxima unterhalb der A/D-Wandlergrenze liegen. Somit könnte es sich hier auch einfach nur um Artefakte handeln, die durch Störungen innerhalb des CTA oder durch die Signalverarbeitung verursacht wurden.

Als Nächstes werden die möglichen Einwirkungen des Messaufbaus auf die Signalqualität untersucht. Dabei werden die Eigenschwingungen der Hitzdrahtsonde, der Halterung und Bauteile des Windkanals untersucht. Hierfür wurde eine Seite des Windkanals geöffnet und wieder eine Grundspannungsmessung durchgeführt. Pro Messungen wurden unterschiedliche

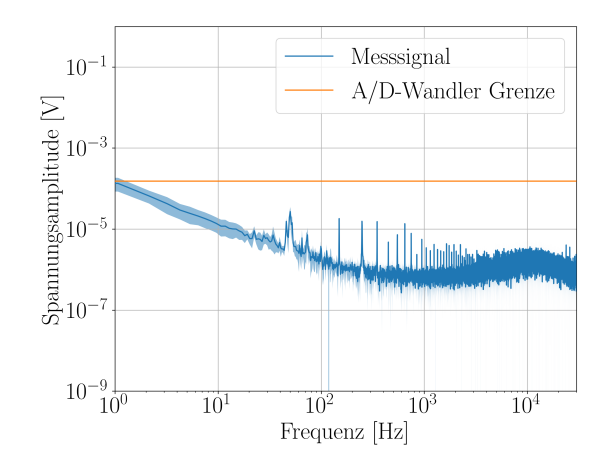

Abbildung 4.2: Grundspannungsmessung

Positionen angeschlagen, um die Eigenschwingung zu messen. Bei der Untersuchung der Eigenschwingung von Bauteilen im Windkanal konnten keine Einflüsse gefunden werden. Sie hatten bei einer Grundspannungsmessung keinerlei Einfluss auf das Messsignal. Bei der Untersuchung der Eigenschwingung der Hitzdrahthalterung wurde sowohl der Sondenhalter als auch der Halterungsaufbau für den Sondehalter untersucht. Auch hier wurden wieder Grundspannungsmessungen durchgeführt, während einzelne Stellen angeschlagen wurden. Der Son-

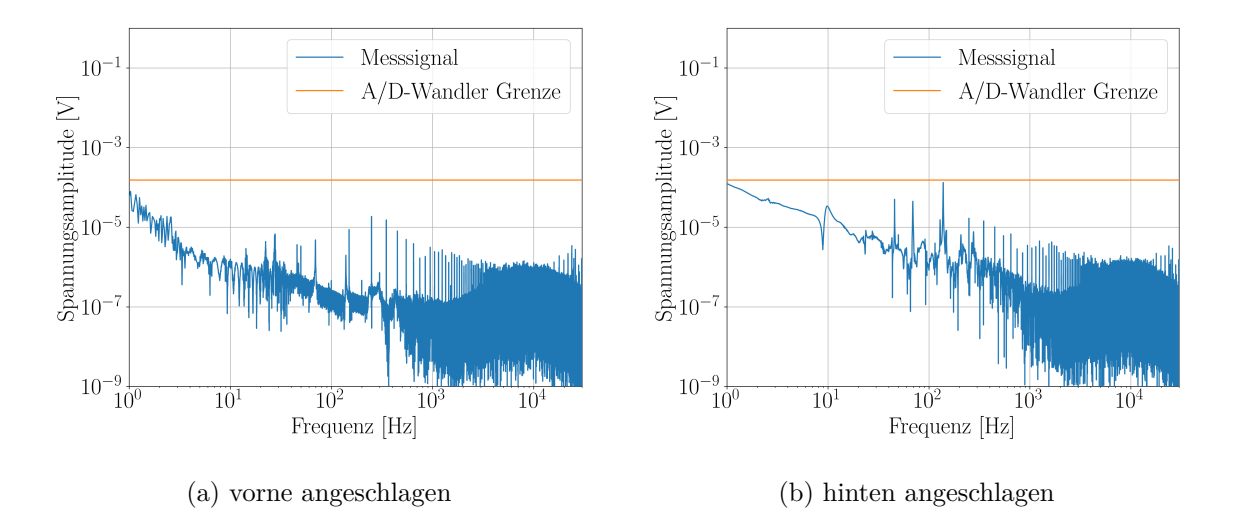

Abbildung 4.3: Eigenfrequenzuntersuchung des Halters bei unterschiedlichen Anschlagspunkten

denhalter wurde am vorderen und am hinteren Ende angeschlagen. In Abbildung **4.3** sind die daraus entstandenen Amplitudenspektren zu sehen. Der vorne angeschlagene Halter in Abbildung **4.3a** zeigt keinerlei Auffälligkeiten bis auf die oben erwähnten nicht eindeutig zuzuordnende Störfrequenzen. Beim Anschlagen des hinteren Endes des Halters tritt eine erhöhte Amplitude bei ca. 2*,*3kHz auf. Diese ist aber in keiner Messung wiederzufinden weswegen es sehr wahrscheinlich ist, dass diese Art von Anregung nicht durch die Strömung ausgelöst wird. Auf Grund dessen wurde sich die Halterung nochmals genauer angeschaut. Hierfür wurde eine Messung bei Ma =  $0.4$  und  $p_0 = 100$ kPa ohne die in Abbidlung 3.4a zu sehenden seitlichen Drahtseile durchgeführt. Der daraus resultierende Verlauf ist in Abbildung

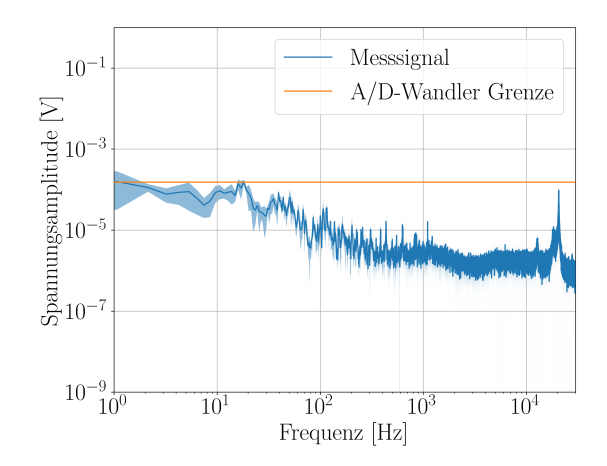

Abbildung 4.4: Messung ohne Drahtseile bei Ma =  $0,05$  und  $p_0 = 100 \text{kPa}$ 

**4.4** zu sehen. Es ist deutlich zu erkennen, dass die Amplitude bei 21kHz größer geworden ist. Bei einem Wechsel der Sonde auf eine andere der gleichen Art (55P11) konnte beobachtet werden, dass diese Störfrequenz ebenfalls auf die Sonde zurückzuführen ist. Durch die andere Sonde verschob sich die Frequenz von 21 kHz auf 17 kHz.

Als Letztes werden die Störeinflüsse durch die Kármánsche Wirbelstraße am Sondendraht untersucht. Die Kármánsche Wirbelstraße ist, wie in Kapitel 2.3 besprochen, von der Geschwindigkeit abhängig. Daher sollten sich die von ihr verursachten Störsignale mit steigender Geschwindigkeit zu höheren Frequenzen verschieben. Dies kann für keine der auftretenden Störungen beobachtet werden. Des Weiteren würde durch den geringen Drahtdurchmesser  $(d = 5\mu m)$  eine so große Frequenz generiert werden, dass diese außerhalb des hier betrachteten Frequenzbereiches liegen würde. Daher kann angenommen werden, dass die Kármánsche Wirbelstraße keinen Einfluss auf das Messsignal hat.

Es deutet alles darauf hin, dass die Störfrequenz bei 21kHz bzw. 17kHz auf eine Kombination aus der Befestigung der Sonde im Halter und der Anregung der Halterkonstruktion zurückzuführen ist. Der Ausschlag bei 19kHz bleibt dagegen bei allen Untersuchungen unverändert. Dessen Herkunft konnte auf Grund von Zeitmangel nicht abschließend geklärt werden.

Für die Einschätzung, wie stark die Geschwindigkeit tatsächlich schwankt, wird eine weitere Grenze eingezeichnet. Bei SKG wird erwartet, dass dort eine geringe Turbulenz innerhalb der Messstrecke vorliegt. Aus diesem Grund wird im Folgenden eine Turbulenzgrenze von Tu = 1% festgelegt, um die Signalverläufe damit zu vergleichen. Für jede Mach-Zahl wird ein idealisierter Grenzwert berechnet. Hierfür wird über die gemittelte Geschwindigkeit  $\bar{u}$  und dem Turbulenzgrad Tu = 0,01 die Fluktuationsgeschwindigkeit u' durch

$$
u' = \text{Tu} \cdot \overline{u} \tag{4.1}
$$

berechnet. Anschließend wird die Fluktuationsgeschwindigkeit mit der gemittelten Geschwindigkeit addiert. Dies ist erforderlich, um die Spannung zu berechnen, da die Fluktuationsgeschwindigkeit außerhalb des Kalibrierbereichs liegt. Nach der Berechnung der Spannungen für die Fluktuationsgeschwindigkeit und die mittlere Geschwindigkeit wird durch

$$
E_{1\%} = E_{u'} - E_{\overline{u}} \tag{4.2}
$$

die Spannungsgrenze für 1%-Schwankungsgeschwindigkeiten berechnet.

In Abbildung 4.1 ergibt sich die Spannung der Schwankungsgeschwindigkeit zu $E_{1\%} = 3.18$ mV. Dies liegt über der Grenzspannung des A/D-Wandlers und auch über allen Spannungsamplituden, die für Ma = 0*,*4 dargestellt sind. Bei der Betrachtung von weiteren Mach-Zahlen

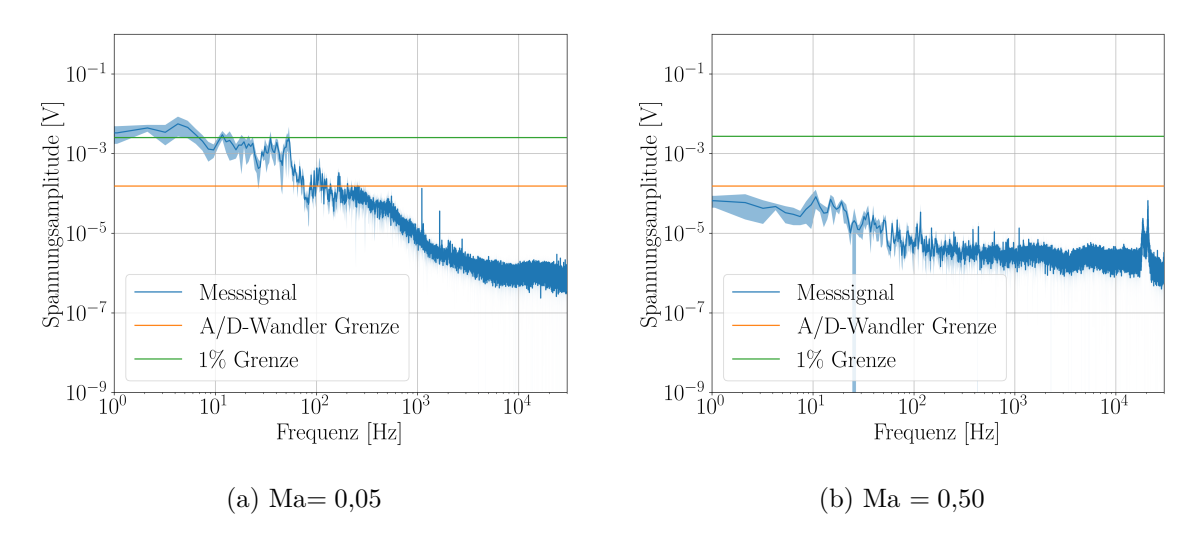

Abbildung 4.5: Verlauf der Spannungsamplitude bei  $p_0 = 100$  kPa

fällt auf, dass mit zunehmender Mach-Zahl die Amplituden bei niedrigen Frequenzen abnehmen. So ist in Abbildung **4.5a** die Spannungsamplitude bei Ma = 0*,*05 zu sehen. Hier liegen, im Vergleich zu den anderen Mach-Zahlen, die Spannungsamplituden über den größten Frequenzbereich oberhalb der A/D-Wandlergrenze. Des Weiteren ist dies bei  $p_0 = 100$  kPa die einzige Mach-Zahl, bei der die 1%-Grenze überschritten wird. Mit steigender Mach-Zahl nimmt diese Anzahl ab, bis sie, wie in Abbildung **4.5b** zu sehen, ab Ma = 0*,*50 komplett unterhalb der Grenze liegen. Hierbei wurde darauf geachtet, dass sowohl der Verlauf der gemittelten FFT, als auch die Standardabweichung unterhalb des Grenzwertes liegen.

Als Nächstes wird der Reynolds-Zahleinfluss auf die Spannungsamplitude untersucht, indem der Totaldruck auf *p*<sup>0</sup> = 30kPa gesenkt wird. In Abbildung **4.6** ist der Vergleich bei Ma = 0*,*05 zwischen 30kPa und 100kPa zu sehen. Die Reynolds-Zahl sinkt z.B. für eine Mach-Zahl von Ma = 0*,*40 bei gleichbleibendem Düsendurchmesser (*d* = 50 mm) von Re = 407045 auf Re = 169284 ab. Der Verlauf des Signals ist in beiden Abbildungen sehr ähnlich. Das Signal bei 100 kPa weist die etwas höheren Amplitudenwerte auf. Bei  $p_0 = 30$  kPa überschreitet das Signal mit weniger Frequenzen die 1% Grenze. Die Unterschreitung der A/D-Wandlergrenze geschieht im Vergleich zu  $p_0 = 100$  kPa bereits bei einer Machzahl von Ma = 0,40. Auch bei der Betrachtung der weiteren Mach-Zahlen setzt sich diese Tendenz fort.

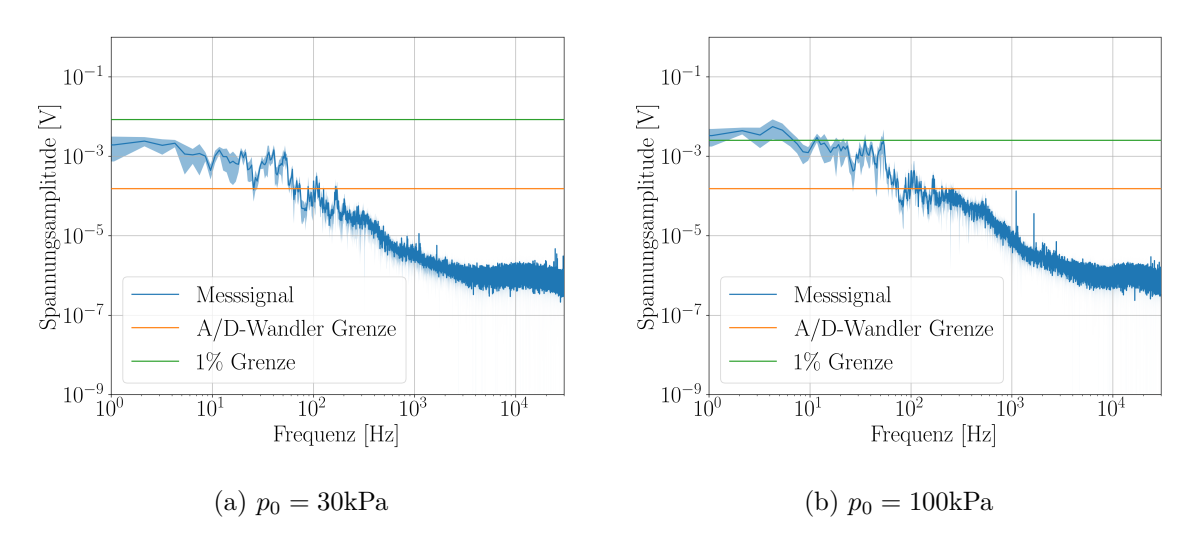

Abbildung 4.6: Reynolds-Zahleinfluss bei Ma = 0*,*05

#### **4.2 Leistungsdichtespektrum**

Für die Untersuchung des gemessenen Signals auf Turbulenz wird sich das Leistungsdichtespektrum angeschaut. Durch den Vergleich mit der Energiekaskade soll nachgewiesen werden, dass die betrachtete Strömung tatsächlich einen turbulenten Anteil hat. Durch die in Kapitel 4.1 angeführten Probleme mit der A/D-Wandlergrenze kann bei der Untersuchung des PSD nicht garantiert werden, dass es sich bei dem dargestellten Verlauf um die Einflüsse der turbulenten Strömung oder der Störsignale handelt. Unter Berücksichtigung dieser Einschränkung wird im Folgenden die PSD auf Unterschiede und Gemeinsamkeiten mit dem aus der Literatur zu erwarteten Verlauf untersucht. Zuerst werden die Auffälligkeiten und Unterschiede bei den verschiedenen Mach-Zahlen bei unterschiedlichen Totaldrücken und Messzeiten angeschaut. Danach wird das Verhalten des Messsignals bei der Verfahrung in Strömungsrichtung (x-Richtung) und entlang des Düsenradius (y-Richtung) untersucht.

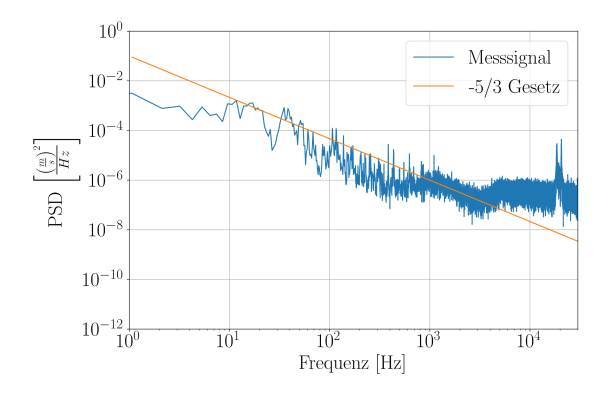

Abbildung 4.7: PSD bei Ma  $= 0.40$  und  $p_0 = 100$ kPa

Der allgemeine Verlauf des PSD wird, wie im Kapitel zuvor, bei einer Mach-Zahl von Ma = 0*,*40 und *p*<sup>0</sup> = 100 kPa in Abbildung **4.7** betrachtet. Für den Vergleich mit dem −5*/*3-Gesetz von Kolmogorow wurde eine Hilfslinie in das Diagramm gelegt, welche nur zu Veranschau-

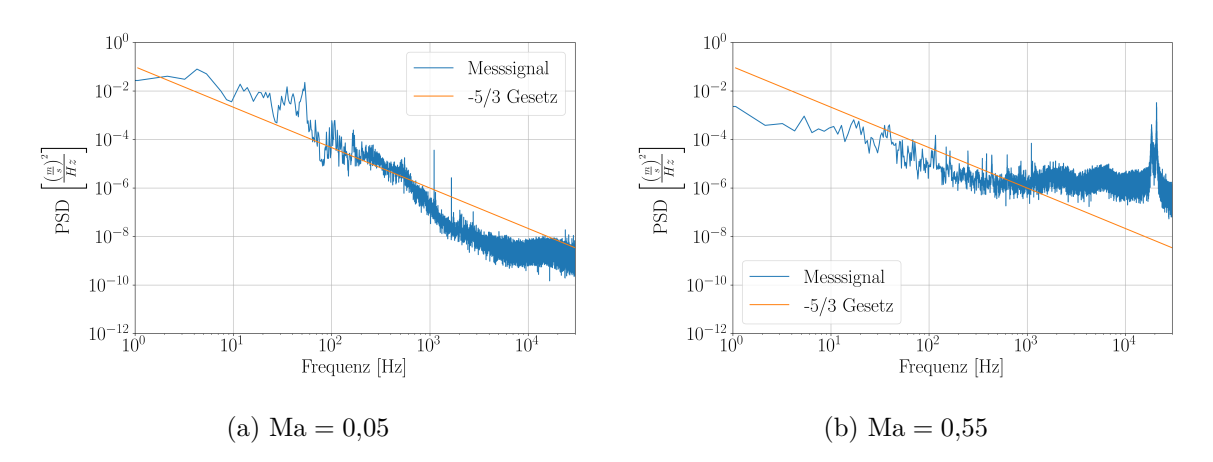

Abbildung 4.8: Unterschiedlichen PSD-Verläufe bei  $p_0 = 100$  kPa

lichung und keinem weiteren Zweck dient. Hiermit lässt sich abschätzen, ob der Abfall des Messsignals mit der Hilfslinie vergleichbar ist. Der Verlauf des Messsignals sollte die Energiekaskade aus Abbildung 2.4 widerspiegeln. Es lässt sich ein abweichender Verlauf mit einer minimalen Ähnlichkeit zum erwarteten Verlauf erkennen. Bei niedrigen Frequenzen ist ein Plateau mit einer Spannungsamplitude von  $10^{-3}$  V zu erkennen, welches bei einer Frequenz von ca. 40 Hz anfängt abzusinken. Die Abnahme zwischen ca. 40 Hz und 300 Hz entspricht dabei ungefähr der Hilfslinie für das −5*/*3-Gesetz, wobei der Verlauf sehr starke Schwankungen zeigt. Danach weicht der Verlauf stark von den Erwartungen ab und gleicht einer Linie mit Schwankungen. Die bereits in Kapitel 4.1 untersuchten Störsignale bei 19 kHz und 21 kHz treten auch in der PSD auf. Hierbei kann auf die Untersuchungen von Quix und Quest [QQ12] verwiesen werden, da bei ihnen vergleichbare Störsignale aufgetreten sind. Dabei beobachten sie im Bereich von 7 kHz und 9*,*5 kHz Störfrequenzen, die sie auf Vibrationen an den Zinken der Sonde zurückgeführt haben. Des Weiteren befanden sich bei 15 kHz und 30 kHz Störfrequenzen, die sie durch Drahtvibrationen erklären. Dies stimmt mit der in Kapitel 4.1 geäußerten Vermutung zur Herkunft der Störfrequenzen überein.

Bei der Betrachtung der weiteren Mach-Zahlen variiert der Verlauf nur geringfügig. Allerdings verändert sich bei steigender Mach-Zahl die Differenz zwischen den Spannungsamplituden. Bei kleineren Mach-Zahlen gibt es eine größere Differenz zwischen den Amplituden bei niedrigen Frequenzen zu den Amplituden bei höheren Frequenzen. Mit steigender Mach-Zahl wird dieser Unterschied immer kleiner, wobei der absinkende Verlauf die Ähnlichkeit zur Hilfslinie verliert. Sehr gut zu erkennen ist dies in Abbildung **4.8**, in der der direkte Vergleich zwischen den Verläufen von Ma = 0*,*05 und Ma = 0*,*55 dargestellt ist. Eine ähnliche Beobachtung konnten Proenca, Lawrence und Self [PLS19] feststellen. Sie beschreiben, dass bei einem gleichbleibenden Düsendurchmesser das Plateau bei niedrigen Frequenzen mit steigender Mach-Zahl sich zu höheren Frequenzen verschiebt und die Spannungsamplituden des PSD zunehmen. Für Ma = 0*,*60 konnte kein PSD generiert werden. Bei der Kontrolle der Python-Berechnung konnte festgestellt werden, dass die Spannungswerte korrekt vom Programm verarbeitet wurden. Die Berechnung der Geschwindigkeit hingegen konnte nicht durchgeführt werden. Dies liegt vermutlich daran, dass die Kalibrierkurve zuvor ihren Höhepunkt erreicht hat und dadurch der Geschwindigkeitswert nicht mehr eindeutig ist. Da für alle weiteren Mach-Zahlen die Geschwindigkeitsberechnungen fehlerfrei durchgeführt wurden,

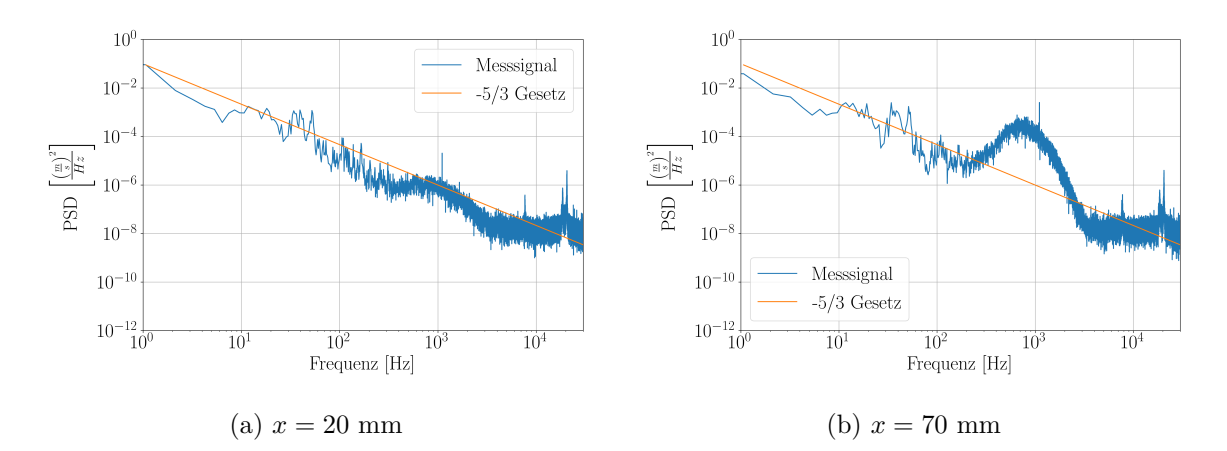

Abbildung 4.9: Traversierung der x-Achse bei Ma =  $0.2$  und  $p_0 = 100$  kPa

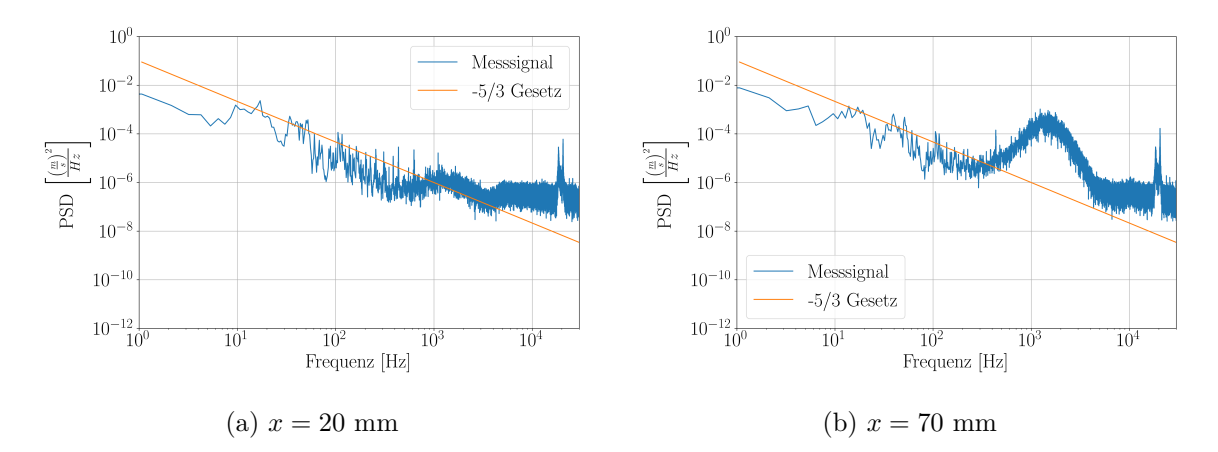

Abbildung 4.10: Traversierung der x-Achse bei Ma = 0,4 und  $p_0 = 100$  kPa

kann ein fundamentaler Fehler im Kalibrierpolynom ausgeschlossen werden.

Nachdem die PSD bei jeder Mach-Zahl betrachtet wurde, wird sich als Nächstes das Messsignal an unterschiedlichen Stellen innerhalb der Strömung für die Mach-Zahlen Ma = 0*,*2 und Ma = 0*,*4 angeschaut. Für die Traversierung entlang der x-Achse werden im Bereich 5 − 20 mm stromab der Düse alle 5 mm und im Bereich 20 − 70 mm alle 10 mm Messungen durchgeführt. Bei Ma = 0*,*2 verändert sich das Messsignal im Bereich 5 − 15 mm nur geringfügig im Vergleich zu dem zuvor beschriebenen Verlauf. Ab 20 mm stromab der Düse verändert sich der Verlauf des Signals durch eine Ausbildung eines breiten lokalen Maximums bei ca. 900 Hz. Dies ist in Abbildung **4.9a** dargestellt. Dieses breite lokale Maximum nimmt mit steigendem Abstand zur Düse weiter zu, was in Abbildung **4.9b** beobachtet werden kann.

Ein ähnliches Verhalten kann auch für Ma = 0*,*4 in Abbildung **4.10** beobachtet werden. Im Bereich 5 − 15 mm Düsenabstand bleibt der Verlauf unverändert und ab 20 mm kann erneut die Ausbildung des Maximums beobachtet werden. Auch hier steigt die Amplitude des lokalen Maximums mit zunehmenden Abstand zur Düse an. Im direkten Vergleich der beiden Machzahlen bildet sich das lokale Maximum bei Ma = 0*,*4 bei einer höheren Frequenz von 1000 Hz aus. Dies entspricht den Beobachtungen von Proenca, Lawrence und Self [PLS19]. Dort tritt ebenfalls ein lokales Maximum ab einer gewissen Distanz zur Düse auf. Außerdem

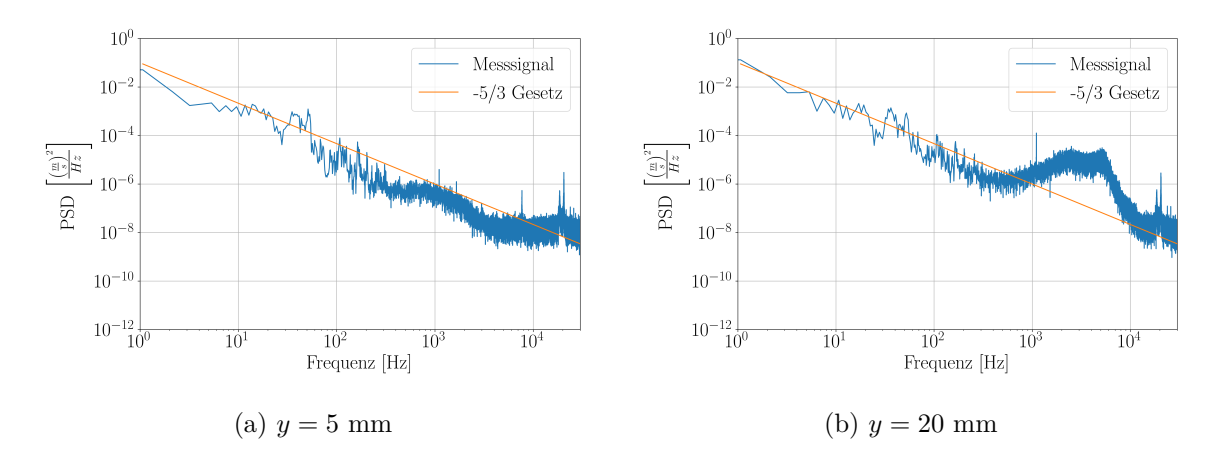

Abbildung 4.11: Traversierung der y-Achse bei Ma = 0,2 und  $p_0 = 100 \text{ kPa}$ 

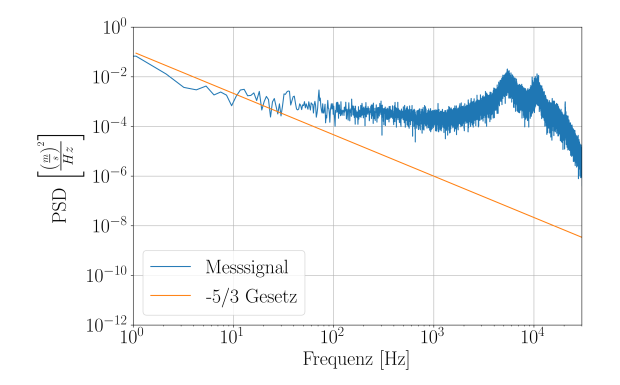

Abbildung 4.12: PSD bei Ma = 0*,*20, *p*<sup>0</sup> = 100 kPa und *y* = 25 mm

konnten sie auch beobachten, dass sich das lokale Maximum mit steigender Mach-Zahl zu höheren Frequenzen verschiebt. Sie vermuten, dass dies ein Merkmal des Randbereichs vom Potentialkern des Freistrahls darstellt, welches durch die dort vorherrschenden kohärenten Strukturen verursacht wird.

Die Betrachtung der Strömung entlang des Düsenradius (y-Achse) wird bei einem x-Abstand von 15 mm zur Düse vorgenommen. Für den Bereich von 0 − 20 mm vom Düsenmittelpunkt wurde alle 5 mm eine Messung und im Bereich 20 − 30 mm alle 2*,*5 mm eine Messung durchgeführt. Des Weiteren wurde noch außerhalb des Freistrahls bei 35 mm eine weitere Messung durchgeführt. Der Abstand zwischen den Messpunkten wurde zum Rand der Düse verkleinert, um den Einfluss der Grenzschicht auf die Geschwindigkeit zu untersuchen. In Abbildung 4.11 ist die y-Traversierung für Ma = 0,2 und  $p_0 = 100$  kPa zu sehen. Bei  $y = 5$ mm startet bei einer Frequenz von ca. 1000 Hz die Ausbildung des breiten lokalen Maximums. Dieses wächst, wie in den Fällen davor, mit zunehmenden Abstand zum Düsenmittelpunkt weiter an. Dabei erfolgt die Ausbildung des breiten lokalen Maximums nicht wie bei der x-Traversierung, sondern es bilden sich in der Erhöhung zwei Maxima aus. Im Randbereich der Düse bei *y* = 25 mm verändert sich das Messsignal im PSD stark. Die in Abbildung **4.12** zu sehende Amplitude steigt für den gesamten Verlauf sprunghaft an und weicht stark vom ursprünglichen Verlauf ab. Das Messsignal sinkt in einer Linie mit einem leichten Abfall immer weiter ab, bis sich im Bereich von ca. 4000 Hz abermals zwei Maxima ausbilden. Außerhalb des

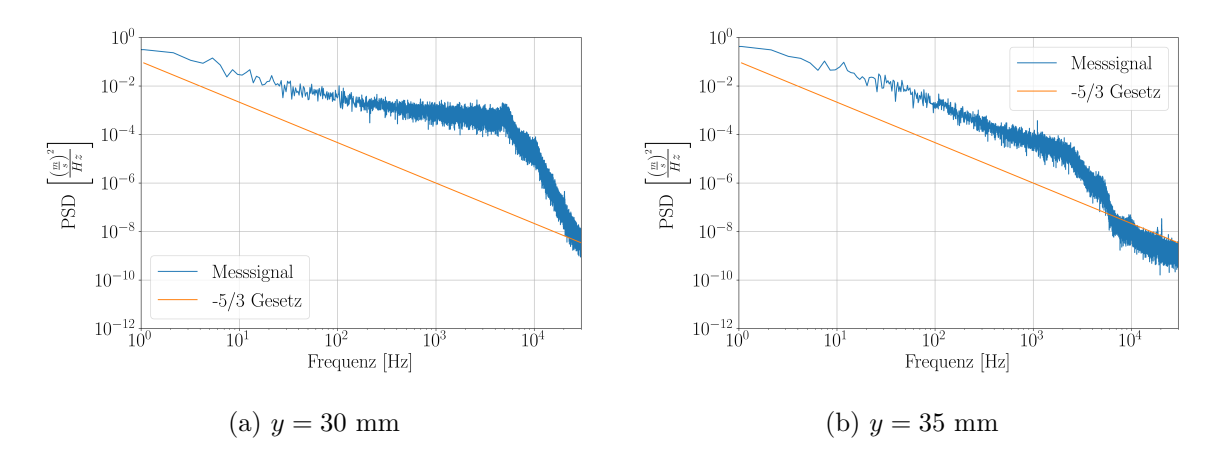

Abbildung 4.13: Traversierung der y-Achse bei Ma = 0,2 und  $p_0 = 100$  kPa außerhalb der Düse

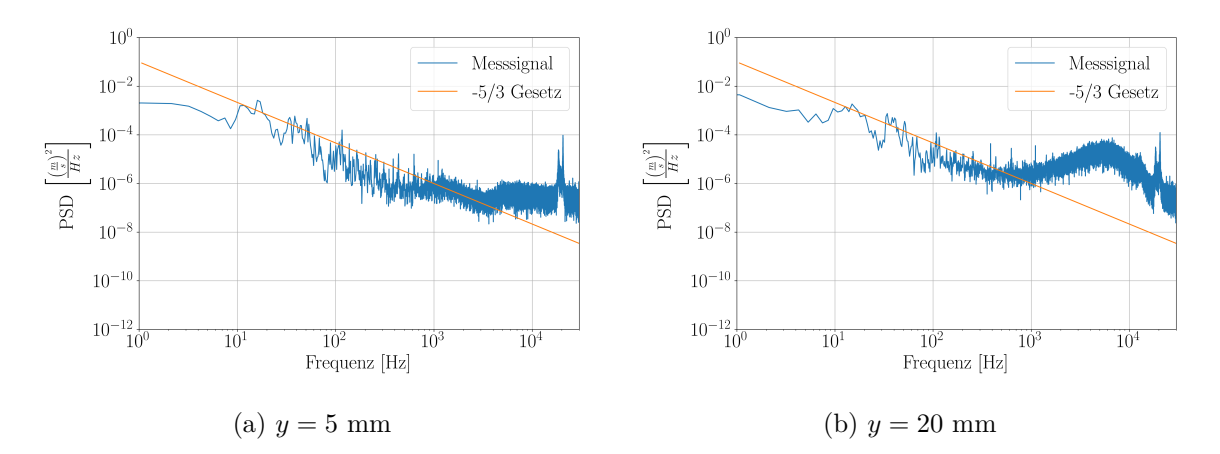

Abbildung 4.14: Traversierung der y-Achse bei Ma  $= 0.4$  und  $p_0 = 100$  kPa

Freistrahls bei *y* = 30 mm und *y* = 35 mm verändert sich der Verlauf, der in Abbildung **4.13** dargestellt ist. Dieser kann nicht mehr mit dem Verlauf innerhalb der Strömung verglichen werden. Daraus kann geschlossen werden, dass ab diesem Punkt der Freistrahl verlassen wurde. Für Ma = 0*,*4 bildet sich in Abbildung **4.14** das breite lokale Maximum identisch zu Ma = 0*,*2 aus. Wie bei der x-Traversierung verschiebt sich das breite lokale Maximum zu höheren Frequenzen und liegt nun im Bereich von 2000 − 20000 Hz. Für die Betrachtung der Puntke *y* = 25 mm und *y* = 27*,*5 konnte für Ma = 0*,*4 keine PSD generiert werden. Anders als bei *p*<sup>0</sup> = 100kPa und Ma = 0*,*6 konnten hier die Geschwindigkeiten berechnet werden, aber nicht im PSD dargestellt werden. Aus zeitlichen Gründen konnte dieser Fehler nicht weiter untersucht werden. Aus den Beobachtungen lässt sich schließen, dass sich das Messsignal beim Erreichen des Randbereichs des Potentialkerns für die x- und y-Traversierung gleich verhält. Außerdem verschiebt sich das breite lokale Maximum mit steigender Mach-Zahl immer weiter zu höheren Frequenzen.

Wie bereits in Kapitel 4.1 erwähnt, wird durch die Variation des Totaldrucks der Reynolds-Zahleinfluss untersucht. In Abbildung **4.15a** ist die PSD für Ma = 0,4 und  $p_0 = 30$  kPa zu sehen. Im direkten Vergleich mit dem PSD bei  $p_0 = 100$  kPa in Abbildung **4.15b** lässt sich kaum ein Unterschied erkennen. Der Verlauf bei beiden Drücken ist fast identisch und

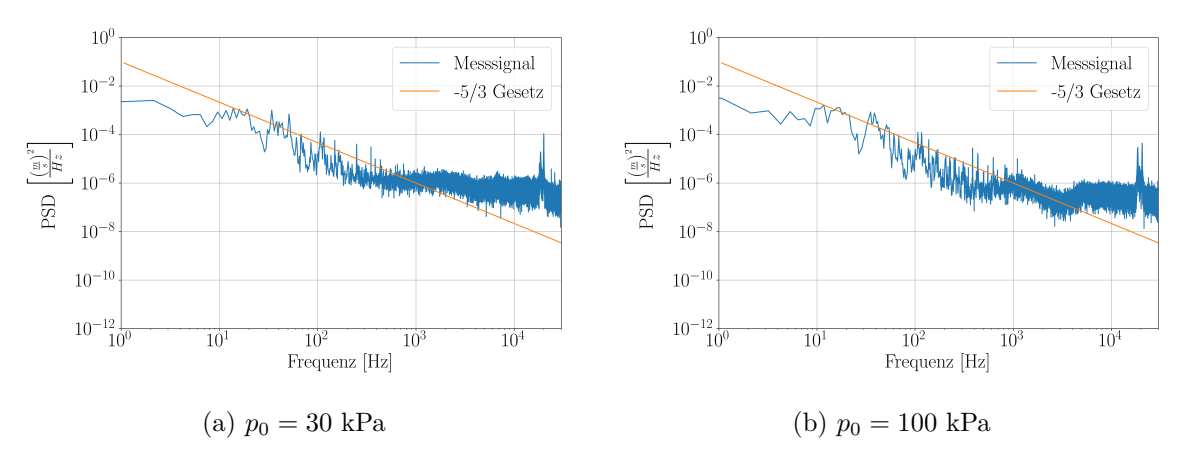

Abbildung 4.15: PSD bei Ma = 0*,*4

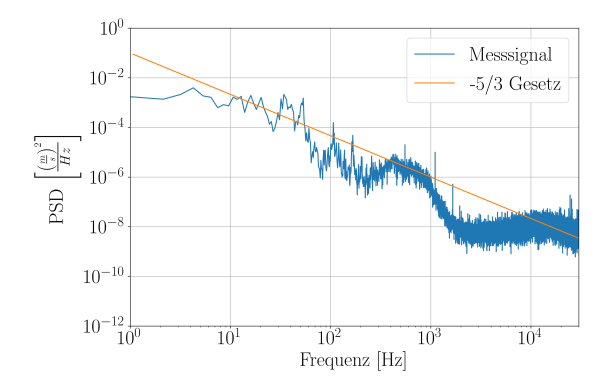

Abbildung 4.16: PSD bei Ma =  $0,1$  und  $p_0 = 30$  kPa

die Amplituden befinden sich in derselben Größenordnung. Der einzige Unterschied ist beim Abfall der Kurve zwischen ca. 35 Hz und 300 Hz zu erkennen. Dieser fällt bei  $p_0 = 30$ kPa deutlich flacher aus und ähnelt nur für einen kleinen Teil dem −5*/*3-Gesetz. Der größte Unterschied zwischen den beiden Totaldrücken lässt sich zwischen den Mach-Zahlen Ma = 0*,*1 bis Ma = 0,3 erkennen. In Abbildung **4.16** ist das PSD für Ma = 0,1 und  $p_0 = 30$  kPa abgebildet. Dort ist zwischen 350 Hz und 1500 Hz ein breites lokales Maximum zu erkennen, welches bei  $p_0 = 100$  kPa erst bei der Traversierung in x- oder y-Richtung in solch einer Ausprägung zustande kam. Dieses breite lokale Maximum verschiebt sich mit steigender Mach-Zahl zu höheren Frequenzen und verkleinert dabei seine Spannungsamplitude. Ab der Mach-Zahl Ma = 0*,*35 ist das lokale Maximum nicht mehr zu erkennen und der Verlauf gleicht nun wieder dem in Abbildung 4.15a beschriebenen Verlauf. Diese Beobachtung deutet darauf hin, dass durch die Veränderung der Reynolds-Zahl das Ende des Potentialkerns beeinflusst wird. Bei Ma = 0,1 und  $p_0 = 30$  kPa befindet sich die Sonde schon in dessen Randzone. Bei der Betrachtung der Traversierung in x-Richtung fällt im Vergleich zu  $p_0 = 100kPa$  auf, dass sich bereits bei einem Abstand von *x* = 10 mm das breite lokale Maximum anfängt auszubilden. Dazu ist das lokale Maximum ein kleines Stück zu den größeren Frequenzen verschoben und erreicht eine höhere Spannungsamplitude. Bei Ma = 0*,*4 hat das Messsignal im PSD bei  $p_0 = 30$  kPa eine minimal höhere Amplitude als bei  $p_0 = 100$  kPa. Der allgemeine Verlauf sowie die Ausprägung des breiten lokalen Maximums verlaufen allerdings deckungsgleich.

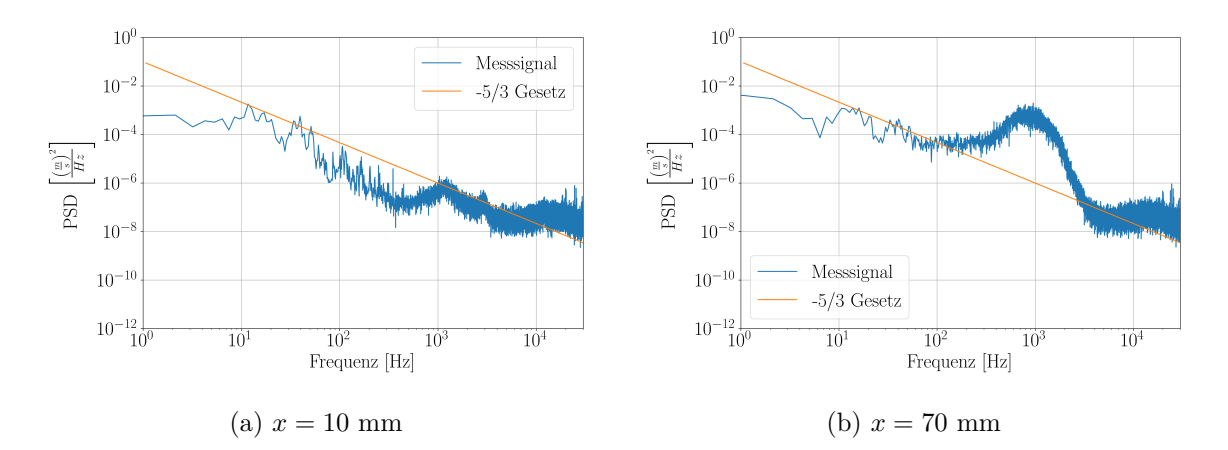

Abbildung 4.17: Traversierung der x-Achse bei Ma =  $0.2$  und  $p_0 = 30$  kPa

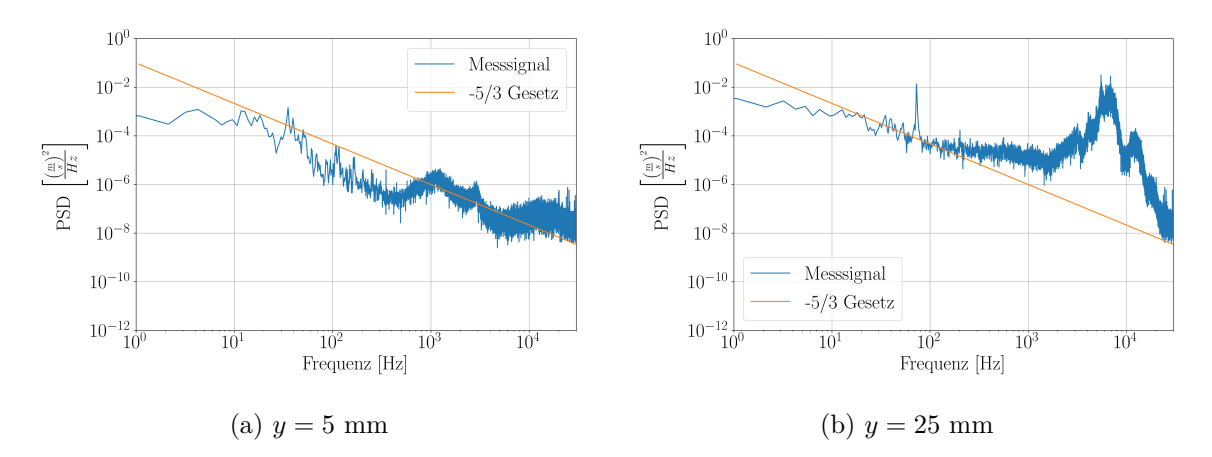

Abbildung 4.18: Traversierung der x-Achse bei Ma =  $0.2$  und  $p_0 = 30$  kPa

Für die y-Traversierung lässt sich die gleiche Beobachtung machen wie bei der x-Traversierung. Das breite lokale Maximum fängt schon bei einem Abstand von *x* = 5 mm an sich auszuprägen. Im weiteren Verlauf bildet sich jedoch kein einzelnes Maximum heraus, sondern mehrere. Auf dem Rand der Düse (*y* = 25 mm) erreicht diese Ausbildung ihren Höhepunkt und resultiert in einem lokalen Maximum, welches aus mehreren Ausreißern besteht. Ähnlich kann dies auch bei Ma = 0,4 beobachtet werden, hier gleicht der Verlauf des Messsignals bei  $p_0 = 30$ kPa stark dem Verlauf bei  $p_0 = 100$  kPa. Die Ausprägung des breiten lokalen Maximums startet bei beiden bei *y* = 15 mm und steigt mit weiterem Abstand zur Düsenmitte weiter an. Wie bei Ma =  $0.2$  kann wieder bei  $p_0 = 30$  kPa eine höhere und unförmigere Ausprägung des breiten lokalen Maximums beobachtet werden.

Durch die hier gemachten Beobachtungen kann vermutet werden, dass die Reynolds-Zahl wahrscheinlich die Ausdehnung des Potentialkerns beeinflusst. Darauf deuten die unterschiedlichen Ausbildungen des breiten lokalen Maximums im direkten Vergleich zwischen den Totaldrücken *p*<sup>0</sup> = 30 kPa und *p*<sup>0</sup> = 100 kPa hin. Eine abschließende Aussage ist hier nicht möglich, da durch die Beschränkung des A/D-Wandlers eine genaue Interpretation der Ergebnisse nur sehr schwer möglich ist.

#### **4.3 Turbulenzgrad**

Nachdem das Amplitudenspektrum und das Leistungsdichtespektrum untersucht worden sind, kann der Turbulenzgrad der Strömung betrachtet werden. Auf Grund der Beschränkung des A/D-Wandlers und der Beobachtungen in den Kapiteln zuvor kann im Leistungsdichtespektrum nicht der typische Verlauf der Energiekaskade beobachtet werden. Dadurch kann bei der Berechnung des Turbulenzgrads nicht garantiert werden, dass bei den Messungen die reine Turbulenz innerhalb der Strömung ohne äußere Störeinflüsse betrachtet wird. Deshalb kann im Folgenden nicht der echte Turbulenzgrad untersucht werden. Für die Einordnung der Ergebnisse werden trotzdem die Turbulenzgrade unter Vorbehalt der oben genannten Gründe angeschaut. Mit diesen Ergebnissen und der hypothetischen Grenze des maximalen Turbulenzgrads wird dann versucht eine Abschätzung des Turbulenzgrads zu treffen.

Für die Darstellung niedriger Turbulenzgrade in Windkanälen wurde stellvertretend die Grenze auf 1% festgesetzt. Wie schon in Kapitel 4.1 beschrieben, wurde diese Grenze für die Fluktuationsgeschwindigkeit jeder Mach-Zahl berechnet. Bei der Betrachtung der Amplitudenspektren wurde diese Grenze nur bei wenigen Mach-Zahlen überschritten. In Abbildung 4.5a bei Ma = 0*,*05 und *p*<sup>0</sup> = 100 kPa liegt beispielsweise ein Teil des Spektrums oberhalb dieser Grenze. Hierdurch lässt sich vermuten, dass innerhalb des SKG für alle Mach-Zahlen Ma *>* 0*,*05 der Turbulenzgrad unterhalb von 1% liegt.

| Machzahl $\lceil - \rceil$ | Turbulenzgrad waagerecht [%] | Turbulenzgrad senkrecht [%] |
|----------------------------|------------------------------|-----------------------------|
| 0,05                       | 4,58                         |                             |
| 0,10                       | 0,81                         | 1,05                        |
| 0,20                       | 0,51                         | 0,51                        |
| 0,25                       | 0,48                         | 0,42                        |
| 0,30                       | 0,23                         | 0,27                        |
| 0,35                       | 0,19                         | 0,20                        |
| 0,40                       | 0,14                         | 0,15                        |
| 0,45                       | 0,12                         | 0,15                        |
| 0,50                       | 0,12                         | 0,16                        |
| 0,55                       | 0,14                         | 0,18                        |
| 0,60                       |                              | 0,33                        |

Tabelle 4.1: Turbulenzgrad der verschiedenen Mach-Zahlen bei  $p_0 = 100$  kPa

Für die weitere Untersuchung werden im Folgenden die Messungen hinsichtlich des Turbulenzgrads ausgewertet, ohne dass Störsignale oder ähnliches herausgefiltert wurden. Dies geschieht daher, dass die Störungen nur in Bereichen mit kleinen Amplituden beobachtet werden konnten. In Tabelle 4.1 sind die Ergebnisse des Turbulenzgrads bei verschiedenen Mach-Zahlen für die Messungen bei  $p_0 = 100$  kPa in waagerechter und senkrechter Orientierung dargestellt. Bei der waagerechten Orientierung ist deutlich zu erkennen, dass trotz des Einflusses von Störungen ein sehr niedriger Turbulenzgrad erreicht wird. Des Weiteren nehmen die Turbulenzgrade mit zunehmender Mach-Zahl weiter ab und erreichen ihr Minimum bei Ma = 0*,*45. Für Ma = 0*,*60 konnte auf Grund des gleichen Problems wie in Kapitel 4.2 kein Turbulenzgrad berechnet und somit auch nicht untersucht werden. Bei den niedrigen Turbulenzgraden werden neben der Turbulenz auch vergleichsweise langsame Kanalschwankungen berücksichtigt, welchen einen starken Anstieg des Turbulenzgrads begünstigen. Bei der Betrachtung der senkrechten Orientierung kann festgestellt werden, dass diese nur minimal von den waagerechten Werten abweichen. Unter Berücksichtigung der Kanalschwankungen vermutet werden, dass dies die Annahme einer Isotropen Strömung bestätigt. Bei der Mach-Zahl von Ma = 0*,*05 konnte der Vergleich auf Grund von fehlenden Messdaten nicht durchgeführt werden. Insgesamt kann für  $p_0 = 100$  kPa vermutet werden, dass bei einer richtigen Auflösung durch den A/D-Wandler sogar noch kleinere Werte erreicht werden könnten.

| Machzahl [-] | Turbulenzgrad [%] |
|--------------|-------------------|
| 0,05         | 3,35              |
| 0,10         | 0,68              |
| 0,20         | 0,23              |
| 0,25         | 0,16              |
| 0,30         | 0,22              |
| 0,35         | 0,16              |
| 0,40         | 0,15              |
| 0,45         | 0,32              |
| 0,50         | 0,76              |
| 0,55         | 0,14              |
| 0,60         |                   |

Tabelle 4.2: Turbulenzgrad der verschiedenen Mach-Zahlen bei  $p_0 = 30$  kPa

Ein ähnliches Ergebnis kann auch für *p*<sup>0</sup> = 30 kPa beobachtet werden. Hierbei wird nur für Ma = 0*,*05 ein Turbulenzgrad über 1% bestimmt. Für die Turbulenzgradwerte kann kein Muster erkannt werden, da sie in keine erkennbare Richtung variieren. Es wird vermutet, dass hier die Störfrequenzen einen größeren Einfluss als zuvor haben.

Abschließend lässt sich die Vermutung treffen, dass der Turbulenzgrad innerhalb des Windkanals kleiner als 1% ist. Des Weiteren nimmt die Reynolds-Zahl keine großen Einfluss bei der Betrachtung der Turbulenz, da es sowohl bei den PSD als auch beim Turbulenzgrad selbst keine signifikanten Unterschiede gab.

# **5 Zusammenfassung und Ausblick**

In der vorliegenden Bachelorarbeit wurde die Turbulenz innerhalb des Kalibrierfreistrahls im Sondenkalibrierkanal der Abteilung Turbine im DLR Göttingen mittels dem Hitzdrahtmessprinzip untersucht.

Für die Untersuchung der Turbulenz wurden zuerst Messungen für Mach-Zahlen von Ma = 0,05 bis Ma = 0,6 bei  $p_0 = 100$  kPa und  $p_0 = 30$  kPa in einem Reynolds-Zahlbereich von ca. Re = 22692 bis Re = 561141 durchgeführt. Hierbei wurde für die Mach-Zahlen Ma = 0*,*2 und Ma = 0*,*4 die Strömung entlang der Strömungsachse (x-Richtung) und des Düsenradius (y-Achse) an unterschiedlichen Punkten untersucht. Anschließend wurden die Messungen in einer zweiten Drahtorientierung wiederholt, um durch den Vergleich der Turbulenzgrade die Isotropie der Strömung zu betrachten. Die Auswertung für alle Messungen wurde durch ein Python-Programm vorgenommen.

In der Arbeit wurden zuerst die unterschiedlichen Amplitudenspektren auf Störfrequenzen untersucht. Hierbei konnte kein Einfluss durch Eigenschwingungen der Sonde auf das Messsignal festgestellt werden. Allerdings konnte bei der Untersuchung der Halterung festgestellt werden, dass diese bei steigender Strömungsgeschwindigkeit stärker anfängt zu schwingen. Die daraus resultierende Störung ist bei 21 kHz im Spektrum sichtbar.

Bei der Betrachtung der Amplitudenspektren ist zudem aufgefallen, dass die meisten Amplitudenwerte unterhalb der Spannungsgrenze lagen, die durch den A/D-Wandler aufgelöst werden kann. Diese Grenze führt zusammen mit den geringen Fluktuationsgeschwindigkeiten durch einen mutmaßlich geringen Turbulenzgrad zu einer Einschränkung der hier gemachten Beobachtung. Trotz dieser Einschränkung wurden Ergebnisse aus der Literatur, wie z.B. der Randbereich des Potentialkerns im Freistrahl, bei der weiteren Untersuchung der Turbulenz im Leistungsdichtespektrum beobachtet, reproduziert und ausgewertet. Der Verlauf der Messungen im Leistungsdichtespektrum wurde, mit Hilfe des −5*/*3-Gesetz nach Kolmogorow, auf Ähnlichkeiten mit dem Verlauf der Energiekaskade untersucht. Dies konnte auf Grund der zu kleinen Fluktuationsgeschwindigkeiten nicht abschließend geklärt werden, da der Verlauf des Messsignals durch Störfrequenzen überlagert und der zu erwartende Verlauf verändert wurde.

Für die Untersuchung des Reynolds-Zahleinflusses wurde der Totaldruck von  $p_0 = 100$  kPa auf  $p_0 = 30$  kPa abgesenkt. Anschließend wurden die gleichen Messungen wie für  $p_0 = 100$  kPa durchgeführt und die Verläufe innerhalb der PSD miteinander verglichen. Die anschließende Betrachtung des Turbulenzgrads wurde unter dem Vorbehalt, dass das turbulente Spektrum nicht vollständig aufgelöst werden konnte, abgeschätzt. Dabei wurden aus den Messungen die Turbulenzgrade bestimmt. Zusätzlich wurde mit einem idealisierten Grenzwert eine Maximalabschätzung des Turbulenzgrads vorgenommen, indem dieser in das Amplitudenspektrum übertragen wurde. Dadurch wurde veranschaulicht, welchen Wert die Fluktuationsgeschwin-

digkeiten pro untersuchter Mach-Zahl erreichen müssen, um einen Turbulenzgrad oberhalb des Grenzwertes zu erreichen. Zusammen mit den aus den vorliegenden Messdaten berechneten Turbulenzgraden konnte abgeschätzt werden, dass im Windkanal ein niedriger Turbulenzgrad trotz der Inkludierung von Störsignalen vorliegt, welcher unterhalb von 1% liegt.

Für eine genauere Ermittlung des Turbulenzgrads müsste die Messung mit einem verbesserten Messaufbau wiederholt werden. Hierbei gibt es zwei Möglichkeiten. Eine Möglichkeit wäre einen A/D-Wandler mit einer besseren Bit-Tiefe (z.B. 24 Bit) zu verwenden. Der 24-Bit A/D-Wandler könnte mit seiner höheren Bit-Tiefe die Strömung 256 mal genauer auflösen. Als Alternative könnte die betrachtete Eingangsspannung auf einen minimalen Wert festgelegt werden. Beispielsweise würde bei den durchgeführten Messungen die Eingangsspannung auf die Hälfte des 10 V-Bereichs begrenzt werden. Hierdurch würde sich die Spannungsgrenze des A/D-Wandlers von 1*,*53 mV auf 0*,*76 mV verschieben. Bei den in dieser Arbeit betrachteten niedrigen Geschwindigkeitsschwankungen würde dies aber nicht ausreichen, um Signale eindeutig darzustellen.

Sollte eine dieser Möglichkeiten umgesetzt werden, kann das Hitzdrahtmessprinzip auch für weitere Turbulenzuntersuchungen eingesetzt werden. Somit können durch zukünftige Messungen das aerodynamische Verhalten zwischen Kalibrierung und Messung bestimmt und damit Messfehler verhindert werden.

# **Literatur**

- [Abr63] Abramovich, G. N.: *the theory of turbulent jets*. The MIT Press, 1963.
- [Ame19] Ameri, A.: *Improving the Numerical Stability of Higher Order Methods with Applications to Fluid Dynamics*. Massachusetts Institute of Technology, 2019.
- [Bra71] Bradshaw, P.: *An Introduction of Turbulence and its Measurement*. Peramon Press Ltd., 1971.
- [Bru95] Bruun, H. H.: *Hot-Wire Anemometrie Principles and Signal Analysis*. Oxford University Press, 1995.
- [Dan21] Dantec Dynamics A/S: *StreamWare Pro Installation and User Guide*. 6.50.00.13. Tonsbakken 18, DK–2740 Skovlunde, Denmark, 2021.
- [Dan22] Dantec Dynamics A/S: *Measurement Principles of CTA*. 2022. URL: [https://](https://www.dantecdynamics.com/solutions-applications/solutions/fluid-mechanics/constant-temperature-anemometry-cta/measurement-principles-of-cta/) [www.dantecdynamics.com/solutions-applications/solutions/fluid-mechan](https://www.dantecdynamics.com/solutions-applications/solutions/fluid-mechanics/constant-temperature-anemometry-cta/measurement-principles-of-cta/)ics/ [constant-temperature-anemometry-cta/measurement-principles-of-cta/](https://www.dantecdynamics.com/solutions-applications/solutions/fluid-mechanics/constant-temperature-anemometry-cta/measurement-principles-of-cta/). Zugriff am 07.10.2022.
- [Eck97] Eckelmann, H.: *Einführung in die Strömungsmesstechnik*. B. G. Teubner, 1997.
- [FBP09] Fellouah, H., Ball, C. G. und Pollard, A.: *Reynolds number effects within the development region of a turbulent round free jet*. In: International Journal of Heat and Mass Transfer 52 (2009), S. 3924–3954.
- [FP08] Ferziger, J. H. und Peric, M.: *Numerische Strömungsmechanik*. Springer-Verlag Berlin Heidelberg, 2008.
- [Fre67] Freymuth, P.: *Feedback Control Theory for Constant-Temperature Hot-Wire Anemometers*. In: The Review of scientific instruments 38 (1967), S. 677–681.
- [GRK00] Gieß, P.-A., Rehder, H. J. und Kost, F.: "A New Test Facility for Probe Calibration - Offering Independent Variation of Mach and Reynolds Number". In: Proceedings of the XVth Bi-Annual Symposium on Measuring Techniques in Transonic and Supersonic Flow in Cascades and Turbomachines (Florenz, Italien, 21.–22. Sep. 2000). 2000.
- [Hin59] Hinze, J. O.: *Turbulence An Introduction to its Mechanism and Theory*. Peramon Press Ltd., 1959.
- [Hum96] Humm, H.: *Optimierung der Sondengestalt für aerodynamische Messungen in hochgradig fluktuierenden Strömungen*. Dissertation, Eidgenössische Technische Hochschule Zürich, 1996.
- [Jor04] Jorgensen, F. E.: *How to measure turbulence with hot-wire anemometers*. Dantec Dynamics A/S, P.O. Box 121, Tonsbakken 16-18, DK-2740 Skovlunde, Denmark, 2004.

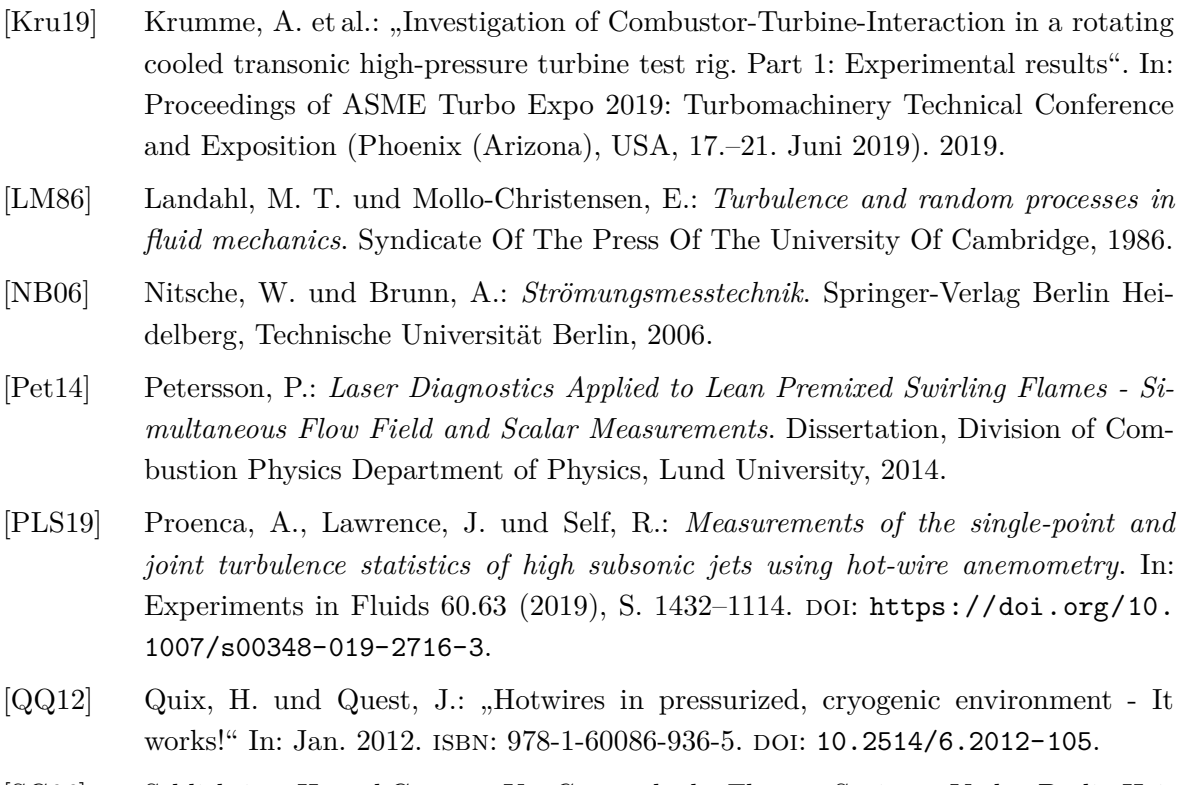

- [SG06] Schlichting, H. und Gersten, K.: *Grenzschicht-Theorie*. Springer-Verlag Berlin Heidelberg, 2006.
- [SA19] Spurk, J. und Aksel, N.: *Strömungslehre Einführung in die Theorie der Strömungen*. Springer-Verlag GmbH Deutschland, 2019.
- [TL72] Tennekes, H. und Lumley, J. L.: *A first course in turbulence*. The MIT Press, 1972.

### **Eidesstattliche Versicherung**

### (Affidavit)

Vidua, Joel

Name Vorname (surname, first name)

**Bachelorarbeit** (Bachelor's thesis)

Titel (Title) 186801

I declare in lieu of oath that I have completed the

present thesis with the above-mentioned title

independently and without any unauthorized

assistance. I have not used any other sources or aids

than the ones listed and have documented quotations

and paraphrases as such. The thesis in its current or

similar version has not been submitted to an auditing

Any person who intentionally breaches any regulation

of university examination regulations relating to

deception in examination performance is acting

improperly. This offense can be punished with a fine of

up to EUR 50,000.00. The competent administrative

authority for the pursuit and prosecution of offenses of

this type is the Chancellor of TU Dortmund University.

In the case of multiple or other serious attempts at

deception, the examinee can also be unenrolled,

Section 63 (5) North Rhine-Westphalia Higher

The submission of a false affidavit will be punished

As may be necessary. TU Dortmund University will

make use of electronic plagiarism-prevention tools

(e.g. the "turnitin" service) in order to monitor violations

I have taken note of the above official notification:\*

with a prison sentence of up to three years or a fine.

Education Act (Hochschulgesetz, HG).

Matrikelnummer (student ID number)

(Master's thesis)

□ Masterarbeit

Experimentelle Untersuchung der Turbulenz im Freistrahl eines Sondenkalibrierkanals

Ich versichere hiermit an Eides statt, dass ich die vorliegende Abschlussarbeit mit dem oben genannten Titel selbstständig und ohne unzulässige fremde Hilfe erbracht habe. Ich habe keine anderen als die angegebenen Quellen und Hilfsmittel benutzt sowie wörtliche und sinngemäße Zitate kenntlich gemacht. Die Arbeit hat in gleicher oder ähnlicher Form noch keiner Prüfungsbehörde vorgelegen.

# Göttingen, 01.07.2022

Ort. Datum (place, date)

Unterachrift

#### Belehrung:

Wer vorsätzlich gegen eine die Täuschung über Prüfungsleistungen betreffende Reaelung einer Hochschulprüfungsordnung verstößt handelt ordnungswidrig. Die Ordnungswidrigkeit kann mit einer Geldbuße von bis zu 50.000,00 € geahndet werden. Zuständige Verwaltungsbehörde für die Verfolgung und Ahndung von Ordnungswidrigkeiten ist der Kanzler/die Kanzlerin der Technischen Universität Dortmund. Im Falle eines mehrfachen oder sonstigen schwerwiegenden Täuschungsversuches kann der Prüfling zudem exmatrikuliert werden. (§ 63 Abs. 5 Hochschulgesetz - HG - ).

Die Abgabe einer falschen Versicherung an Eides statt wird mit Freiheitsstrafe bis zu 3 Jahren oder mit Geldstrafe bestraft.

Die Technische Universität Dortmund wird ggf. elektronische Vergleichswerkzeuge (wie z.B. die Software "turnitin") zur Überprüfung von Ordnungswidrigkeiten in Prüfungsverfahren nutzen.

Die oben stehende Belehrung habe ich zur Kenntnis genommen:

## Göttingen, 01.07.2022

Ort, Datum (place, date)

fødle Upterschrift (signature)

during the examination procedures.

\*Please be aware that solely the German version of the affidavit ("Eidesstattliche Versicherung") for the Bachelor's/ Master's thesis is the official and legally binding version.

institution before.

**Official notification:** 

(signature)